### МИНИСТЕРСТВО ОБРАЗОВАНИЯ МОСКОВСКОЙ ОБЛАСТИ ГОСУДАРСТВЕННОЕ АВТОНОМНОЕ ПРОФЕССИОНАЛЬНОЕ ОБРАЗОВАТЕЛЬНОЕ УЧРЕЖДЕНИЕ **МОСКОВСКОЙ ОБЛАСТИ** «ЕГОРЬЕВСКИЙ ТЕХНИКУМ»

**УТВЕРЖДАЮ** Директор ГАПОУ МО «Егорьевский техникум» Астрова Л.С.

#### ПРИМЕРНАЯ ПРОГРАММА ПРОФЕССИОНАЛЬНОГО ОБУЧЕНИЯ

Уровень профессионального образования Профессиональное обучение

Профессия 16199 Оператор электронно-вычислительных и вычислительных машин

Форма обучения: очная

Квалификация (и) выпускника Оператор электронно-вычислительных и вычислительных машин

Организация разработчик: Государственное автономное профессиональное учреждение Московской области «Егорьевский техникум»

Экспертные организации: РУМО по УГС 09.00.00 «Информатика и вычислительная техника» на базе РЦК ГБПОУ МО «Красногорский колледж»

2019 год

Программа профессионального обучения по профессии16199 Оператор электронновычислительных и вычислительных машин

Разработчики: Питахина Н.М. преподаватель ГАПОУ МО «Егорьевский техникум»

Милякова Н.Е. зав. отделением FAПOУ МО «Егорьевский техникум»

Нормативный срок освоения программы профессионального обучения 216 часов при очной форме обучения

Программа принята на методическом совете ГАПОУ МО «Егорьевский техникум»

Протокол №05 от «07» мая 2019г.

Согласовано с работодателями: директор ООО «Евро-Декор Р» АД Степанов

## **Содержание**

## **Раздел 1. Общие положения**

## **Раздел 2. Общая характеристика программы профессионального обучения Раздел 3. Характеристика профессиональной деятельности выпускника**

## **Раздел 4. Планируемые результаты освоения программы профессионального обучения**

4.1. Профессиональные компетенции

## **Раздел 5. Структура программы профессионального обучения**

- 5.1. Учебный план
- 5.2. Календарный учебный график
- 5.3. Тематический план

## **Раздел 6. Условия реализации программы профессионального обучения**

- 6.1. Требования к материально-техническому оснащению программы
- 6.2. Требования к кадровым условиям реализации программы
- 6.3. Расчеты нормативных затрат оказания государственных услуг по реализации программы

## **Раздел 7. Фонды оценочных средств для проведения Итоговой аттестации и организация оценочных процедур по программе профессионального обучения**

## **Раздел 8. Разработчики программы профессионального обучения**

## **ПРИЛОЖЕНИЯ**

## I. Программа профессионального обучения

Приложение

I.1. Рабочая программа профессионального обучения по 16199 Оператор электронновычислительных и вычислительных машин в рамках приоритетного проекта «Путевка в жизнь школьникам Подмосковья – получение профессии вместе с аттестатом»

1.2 Фонды примерных оценочных средств для проведения итоговой аттестации по профессии

1.3 Фонды примерных оценочных средств для проведения промежуточной аттестации по профессии

## **Раздел 1. Общие положения**

1.1. Нормативные основания для разработки программы профессионального обучения по профессии 16199 Оператор электронно-вычислительных и вычислительных машинврамках приоритетного проекта «Путевка в жизнь школьникам Подмосковья – получение профессии вместе с аттестатом»:

Федеральный закон от 29 декабря 2012 г. №273-ФЗ «Об образовании в Российской Федерации»;

Приказ Министерства образования и науки Российской Федерации от 02 июля 2013г. №513 «Об утверждении перечня профессий рабочих, должностей служащих, по которым осуществляется профессиональное обучение»;

Приказ Министерства образования и науки Российской Федерации от 18.04.2013г. №292 «Об утверждении порядка организации и осуществления образовательной деятельности по основным программам профессионального обучения»;

Методические рекомендации по разработке основных профессиональных образовательных программ и дополнительных профессиональных программ с учётом соответствующих профессиональных стандартов (утверждены Министром образования и науки Российской Федерации 22.01.2015г. №ДЛ-1/05вн);

Постановление Минтруда РФ от 10.11.1992 N 31 (ред. от 24.11.2008) "Об утверждении тарифно-квалификационных характеристик по общеотраслевым профессиям рабочих";

Профессиональный стандарт 06.013 Специалист по информационным ресурсам, утверждённый приказом Министерства труда и социальной защиты РФ от 08.09.2014г. №629н (изм. 12.12.2016г.);

Профессиональный стандарт 06.019 Технический писатель (специалист по технической документации в области информационных технологий), утверждённый приказом Министерства труда и социальной защиты Российской Федерации от 08.09.2014г. №612н (изм. 12.12.2016г.);

Программа профессионального обучения реализуется в ГАПОУ МО «Егорьевский техникум». Организация профессионального обучения в ГАПОУ МО «Егорьевский техникум» регламентируется программой профессионального обучения, рабочими программами, учебным планом, календарным учебным графиком и расписанием занятий, локальными правовыми актами ГАПОУ МО «Егорьевский техникум».

Основными формами профессионального обучения являются теоретические и практические занятия, производственное обучение. Практические занятия и производственное обучение осуществляется ГАПОУ МО «Егорьевский техникум» с учетом установленных законодательством Российской Федерации ограничений по возрасту, полу, состояния здоровья обучающихся.

1.2. Требования к поступающим:

Система профессионального обучения персонала по рабочим профессиям, должностям служащих предусматривает:

- подготовку новых рабочих из лиц, не имеющих профессии;

- переподготовку с целью освоения новой рабочей профессии, находящейся вне сферы их предыдущей профессиональной деятельности;

- переподготовку рабочих по профессии, родственной их профессиональной деятельности;

- переподготовку специалистов со средним специальным и высшим образованием по профессии родственной их предыдущей деятельности.

В учебном процессе используется материально-техническая база и кадровые ресурсы ГАПОУ МО «Егорьевский техникум».

Особые условия допуска к работе: допуск к работе в соответствии с действующим законодательством и нормативными документами организации (отрасли). Прохождение обязательных и периодических осмотров (обследований), а также внеочередных медицинских осмотров (обследований) в порядке, установленном законодательством Российской Федерации.

Нормативный срок освоения программы профессионального обучения и присваиваемая квалификация приведены в таблице:

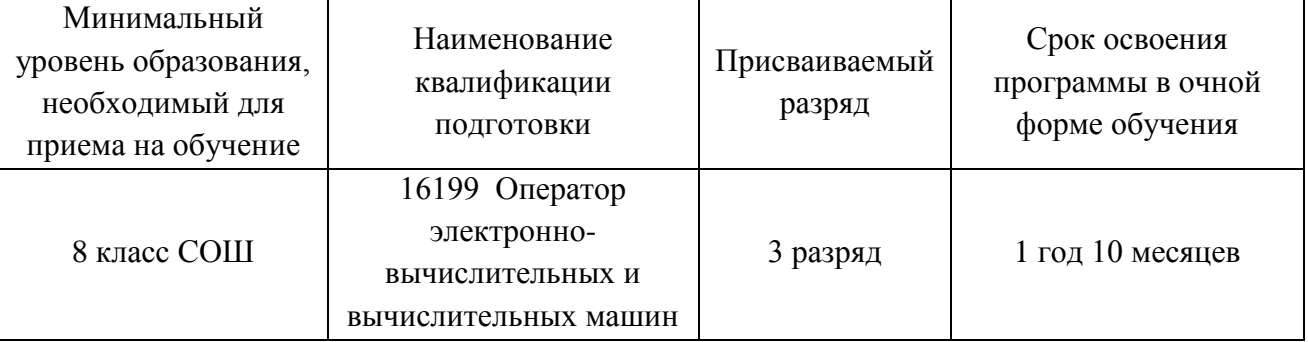

## **1.2. Цель и планируемые результаты обучения**

Основная цель вида профессиональной деятельности: распространение информации, реклама товаров и услуг, информационная поддержка бизнес-процессов организаций, повышение эффективности коммуникаций с потребителями продукции и развитие электронной коммерции; разработка технической документации на продукцию в сфере ИТ; управление технической информацией.

Объектами профессиональной деятельности выпускников являются:

обработка данных;

предоставление услуг по размещению информации;

деятельность порталов в информационно-коммуникационной сети Интернет.

Обучающийся по профессии 16199 «Оператор электронно-вычислительных и вычислительных машин» готовится к следующим видам деятельности:

1. Техническая обработка и размещение информационных ресурсов на сайте.

2. Оформление и компоновка технических документов

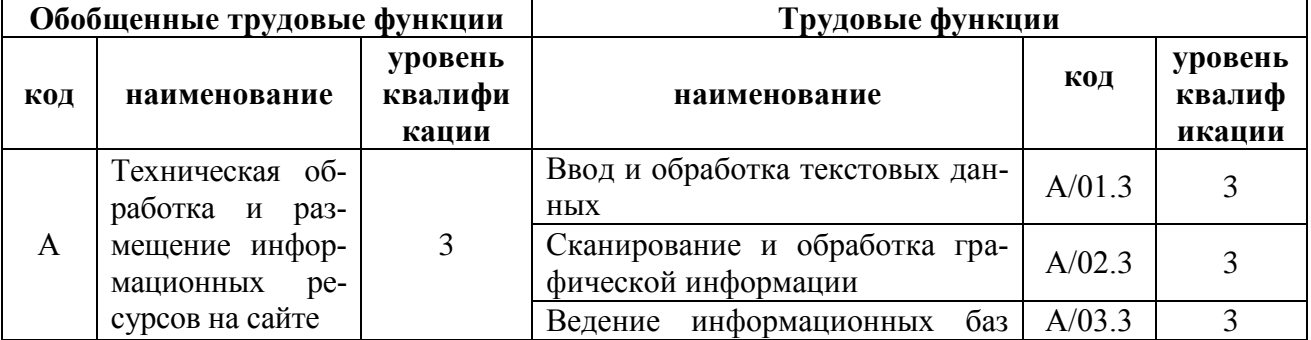

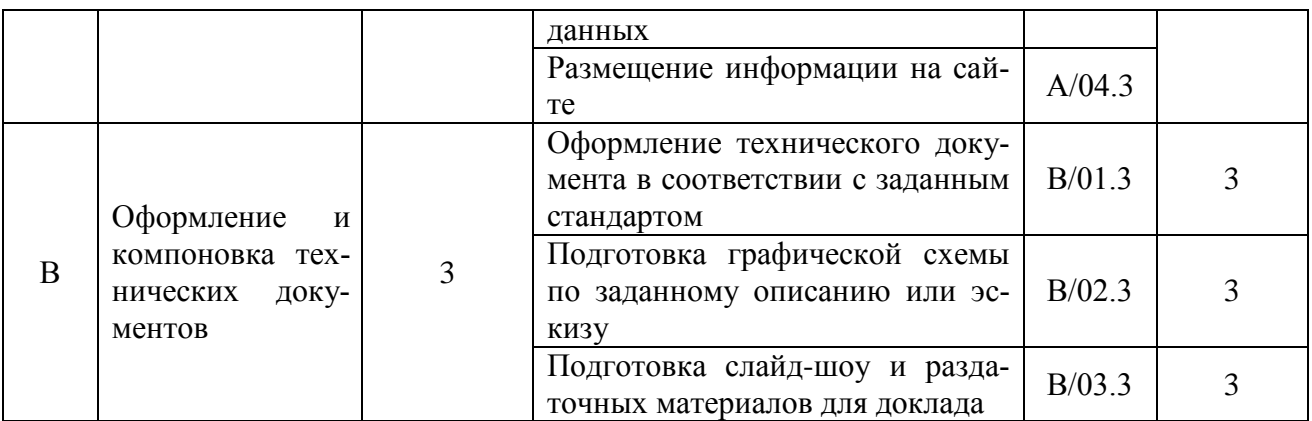

# 1.3. Характеристика обобщенных трудовых функций:<br>код, наименование обобщенной функции

А, Техническая обработка и размещение информационных ресурсов на сайте А/01.3, Ввод и обработка текстовых данных

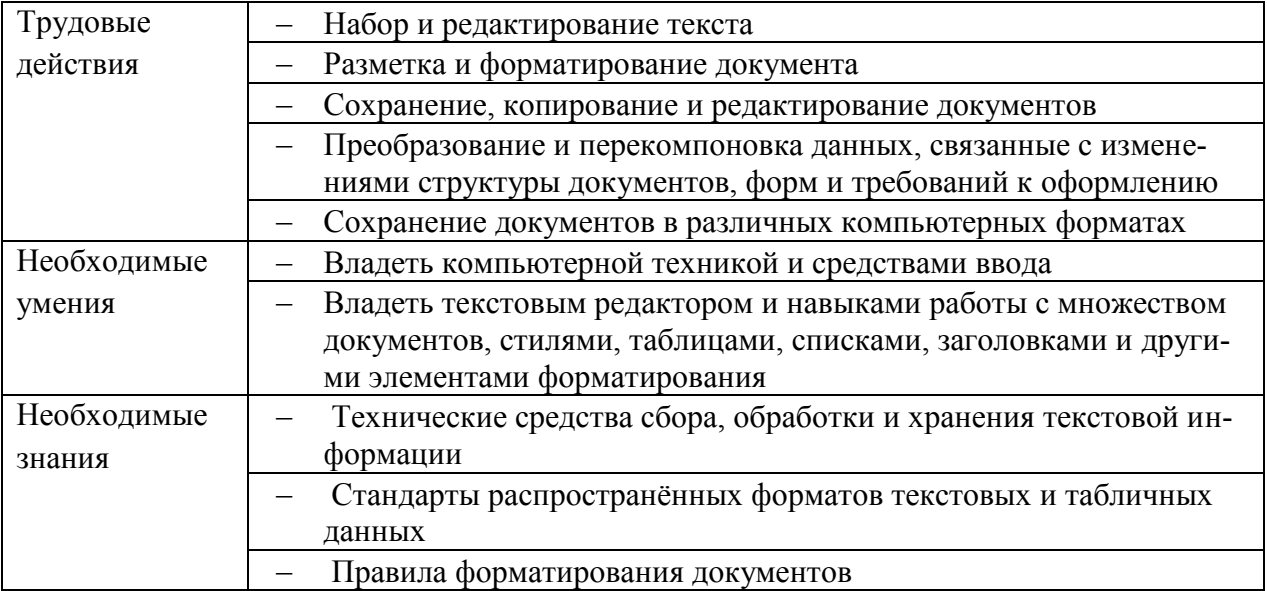

А, Техническая обработка и размещение информационных ресурсов на сайте А/02.3, Сканирование и обработка графической информации

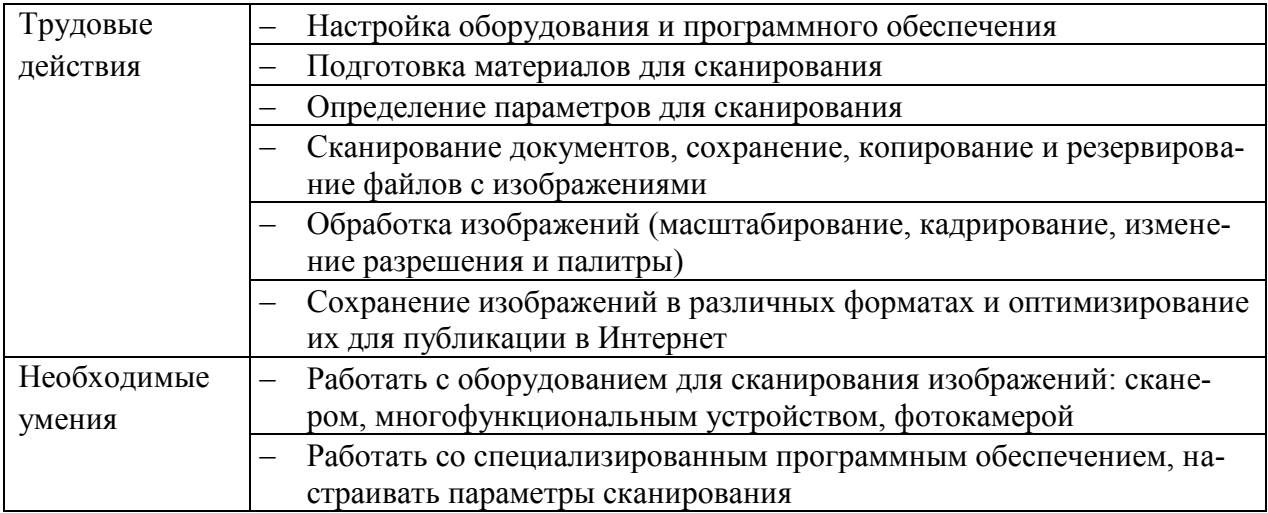

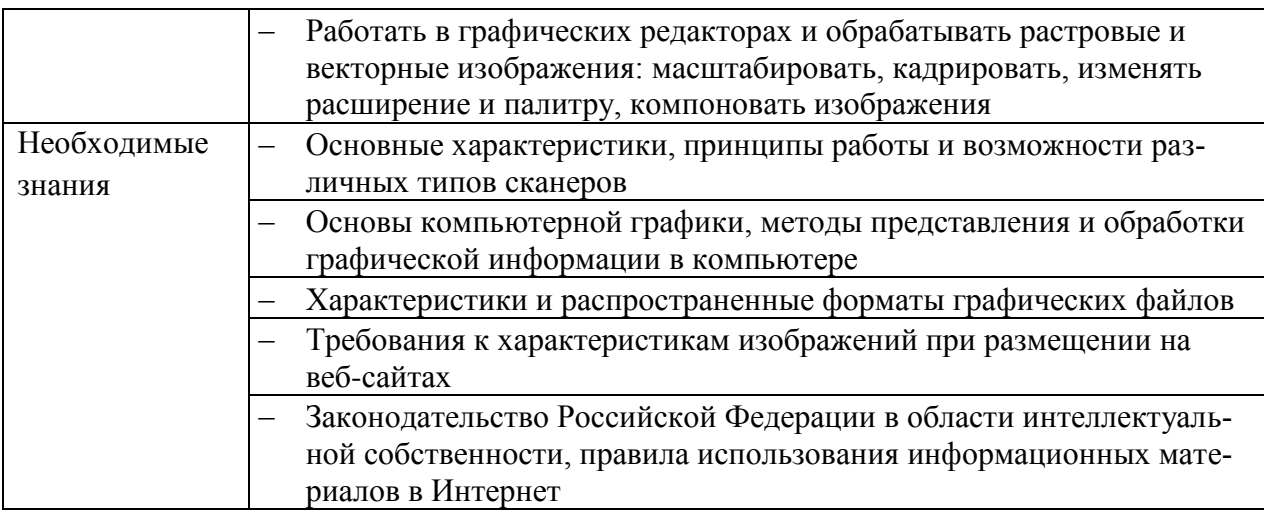

А, Техническая обработка и размещение информационных ресурсов на сайте А/03.3, Ведение информационных баз данных

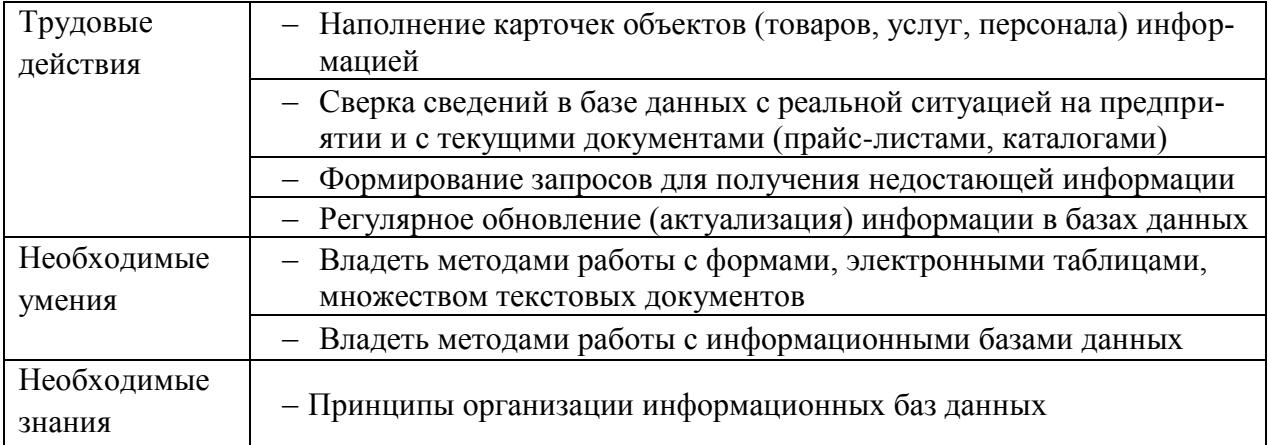

А, Техническая обработка и размещение информационных ресурсов на сайте А/04.3, Размещение информации на сайте

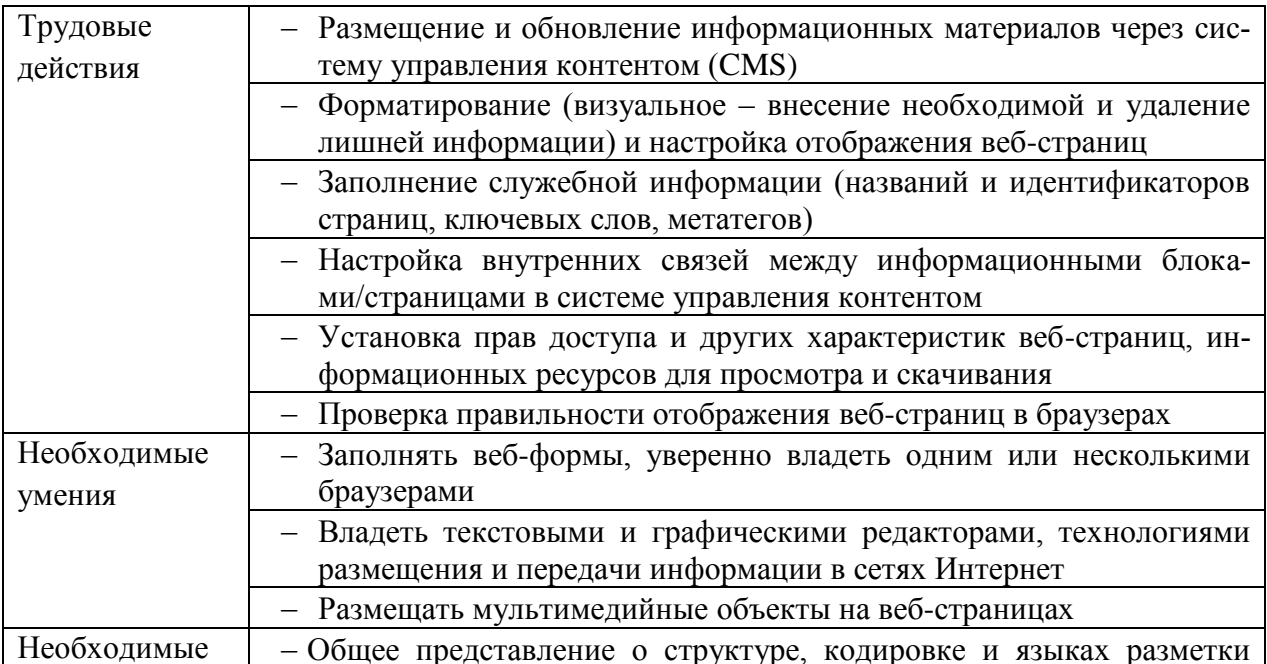

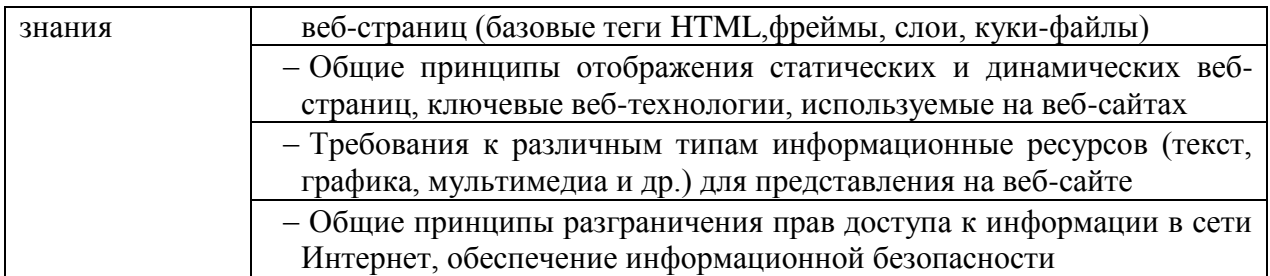

## В, Оформление и компоновка технических документов

В/01.3, Оформление технического документа в соответствии с заданным стандартом

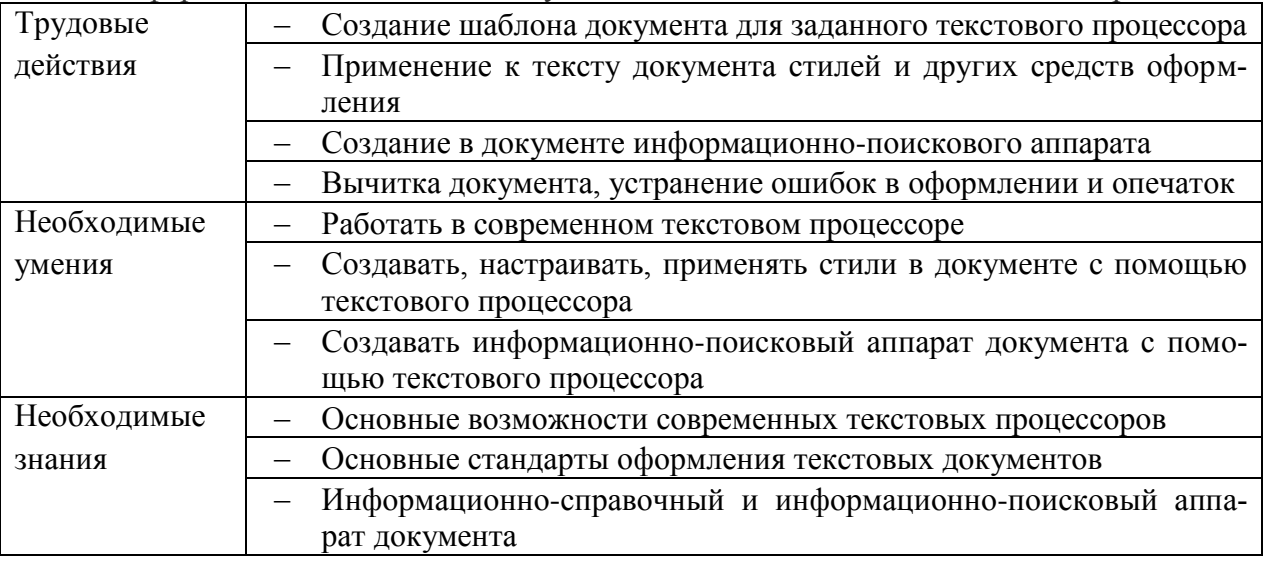

## В, Оформление и компоновка технических документов

В/02.3, Подготовка графической схемы по заданному описанию или эскизу

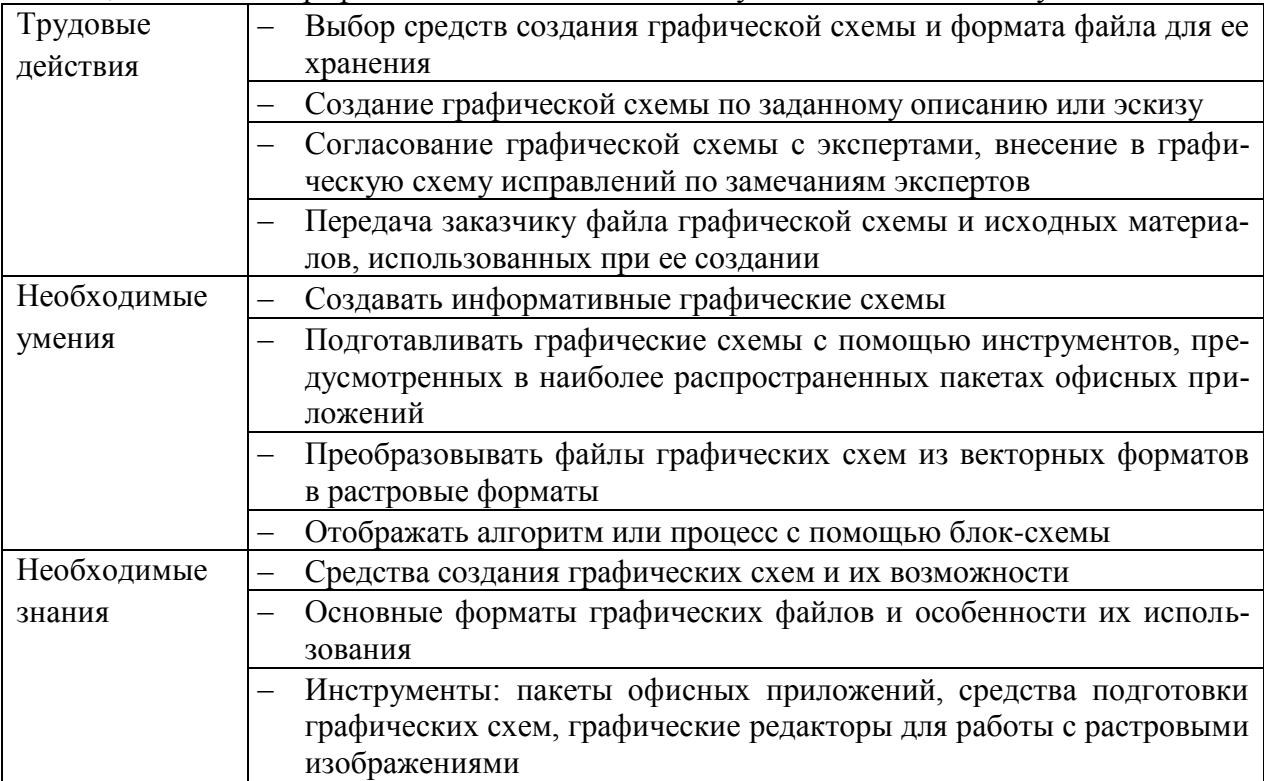

## В, Оформление и компоновка технических документов

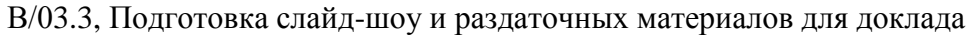

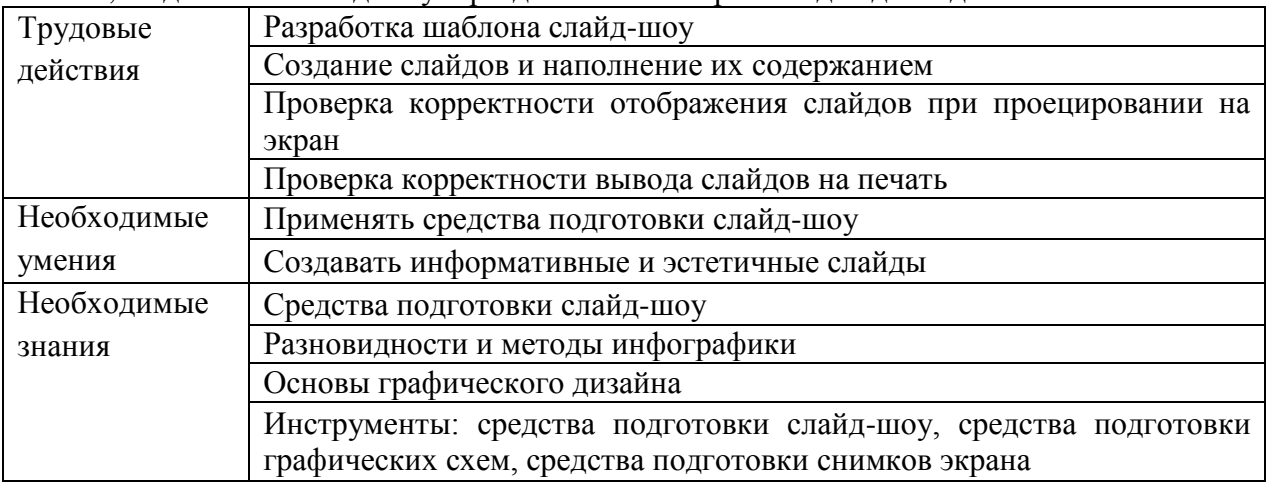

## **Перечень сокращений, используемых в тексте ППО:**

- ПС профессиональный стандарт;
- ПК профессиональная компетенция;
- ПМ профессиональный модуль;
- МДК междисциплинарный курс;
- ПА промежуточная аттестация;
- ИА итоговая аттестация;
- ППО программа профессионального обучения.

## **Раздел 2. Общая характеристика программы профессионального обучения** Форма обучения: **очная**

Объем программы профессионального обучения, реализуемой на базе ГАПОУ МО «Егорьевский техникум», по профессии: 16199 Оператор электронно-вычислительных и вычислительных машин- 216 академических часов.

Квалификационная характеристика выпускника: оператор электронновычислительных машин (ЭВМ) выполняет ввод и обработку информации на электронновычислительных машинах; обрабатывает аудио и визуальный контент средствами звуковых, графических и видео- редакторов; создаёт и воспроизводит видеоролики, презентации, слайд-шоу, медиа файлы и другую итоговую продукцию из исходных аудио, визуальных и мультимедийных компонентов средствами персонального компьютера и мультимедийного оборудования; формирует медиатеки для структурированного хранения и каталогизации цифровой информации; управляет размещением цифровой информации на дисках персонального компьютера, а также дисковых хранилищах локальной и глобальной компьютерной сети.

Вид профессиональной деятельности: распространение информации; реклама товаров и услуг; информационная поддержка бизнес-процессов организаций; повышение эффективности коммуникаций с потребителями продукции и развитие электронной коммерции; разработка технической документации в сфере ИТ.

Обучение по профессиональным стандартам по профессиям: 06.013 Специалист по информационным ресурсам, утверждённый приказом Министерства труда и социальной защиты РФ от 08.09.2014г. №629н (изм. 12.12.2016г.) и 06.019 Технический писатель (специалист по технической документации в области информационных технологий), утверждённый приказом Министерства труда и социальной защиты Российской Федерации от 08.09.2014г. №612н (изм. 12.12.2016г.) позволит:

- Обрабатывать данные;
- Использовать вычислительную технику;
- Применять информационные технологии;
- Предоставлять услуги по размещению информации;
- Выполнять деятельность на портале в информационно-коммуникационной сети Интернет.

## **Раздел 3. Характеристика профессиональной деятельности выпускника**

3.1. Область профессиональной деятельности выпускников: ввод, хранение, обработка, передача и публикация цифровой информации, в том числе звука, изображений, видео и мультимедиа на персональном компьютере, а также в локальных и глобальных компьютерных сетях.

Объектами профессиональной деятельности выпускников являются: аппаратное и программное обеспечение персональных компьютеров и серверов; периферийное оборудование;

источники аудиовизуальной информации;

звуко- и видеозаписывающее и воспроизводящее мультимедийное оборудование; информационные ресурсы локальных и глобальных компьютерных сетей.

<sup>1</sup> Приказ Министерства труда и социальной защиты Российской Федерации от 29 сентября 2014 г. № 667н «О реестре профессиональных стандартов (перечне видов профессиональной деятельности)» (зарегистрирован Министерством юстиции Российской Федерации 19 ноября 2014 г., регистрационный № 34779

## 3**.2. Соответствие профессиональных модулей присваиваемым квалификациям**

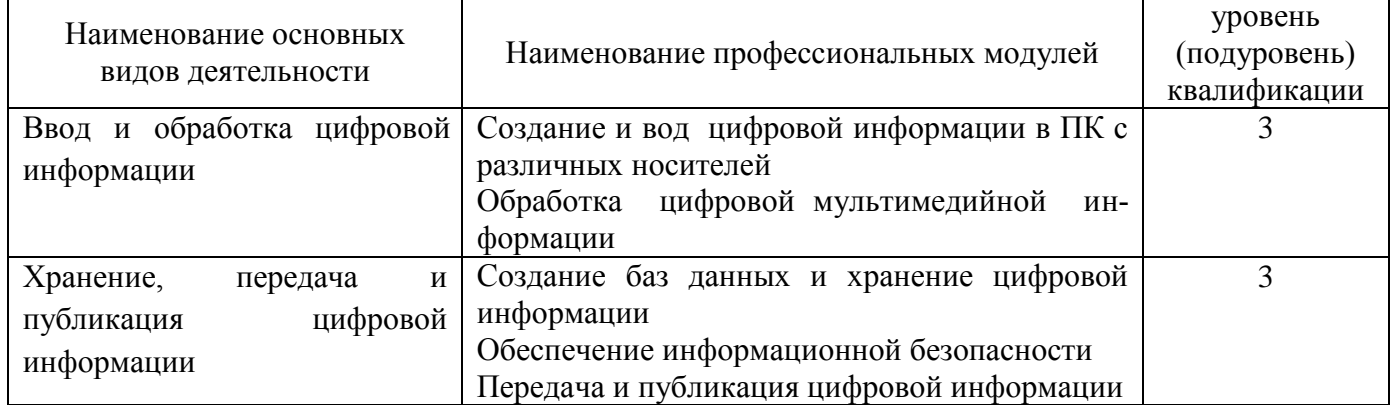

## **Раздел 4. Планируемые результаты освоения программы Профессионального обучения**

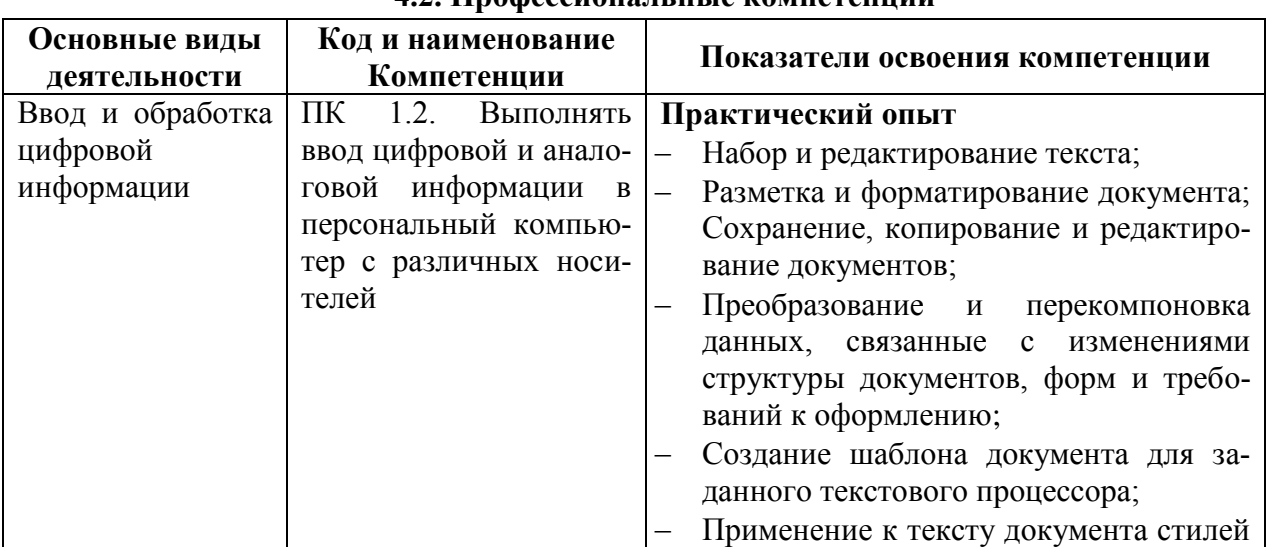

## **4.2. Профессиональные компетенции**

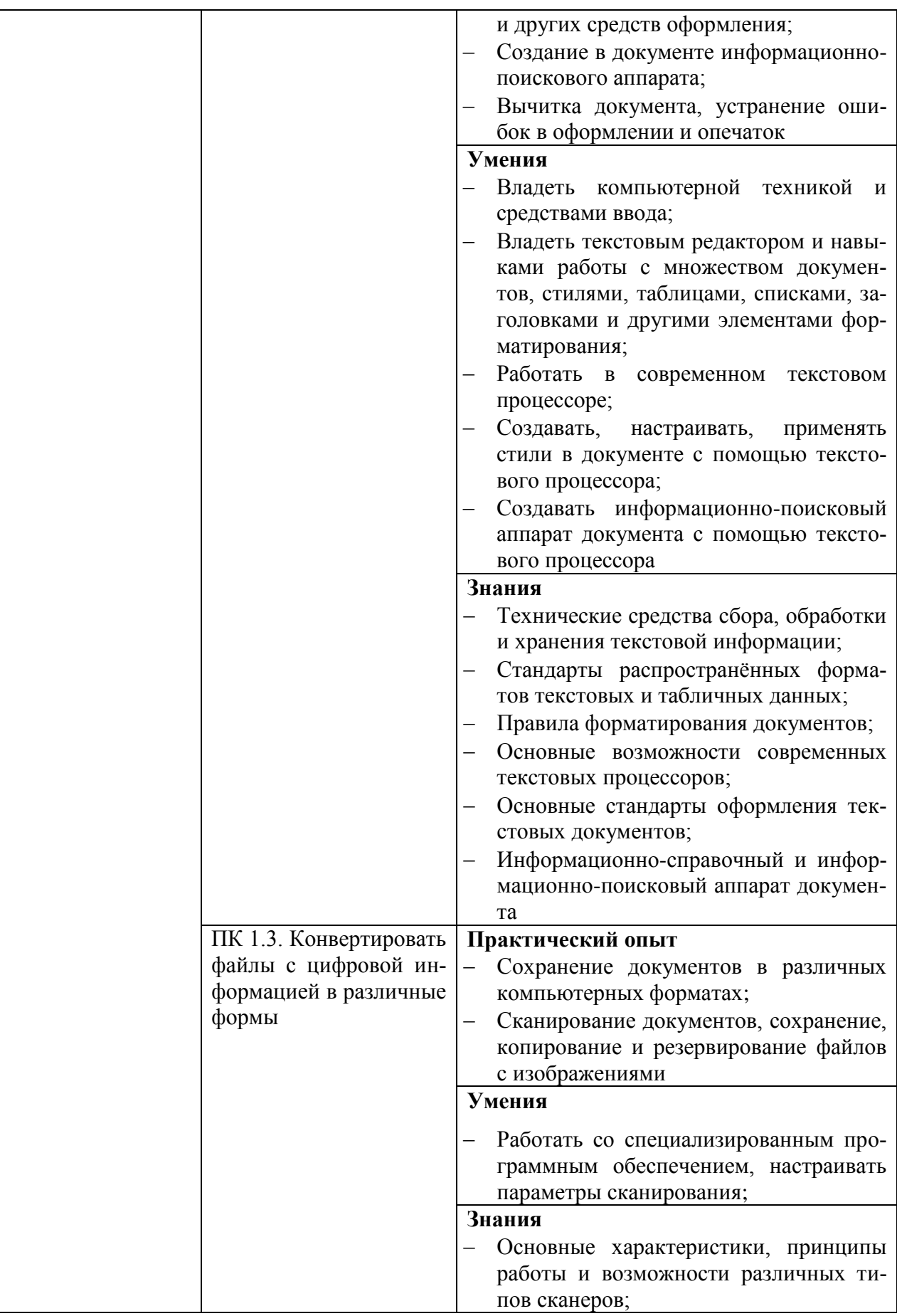

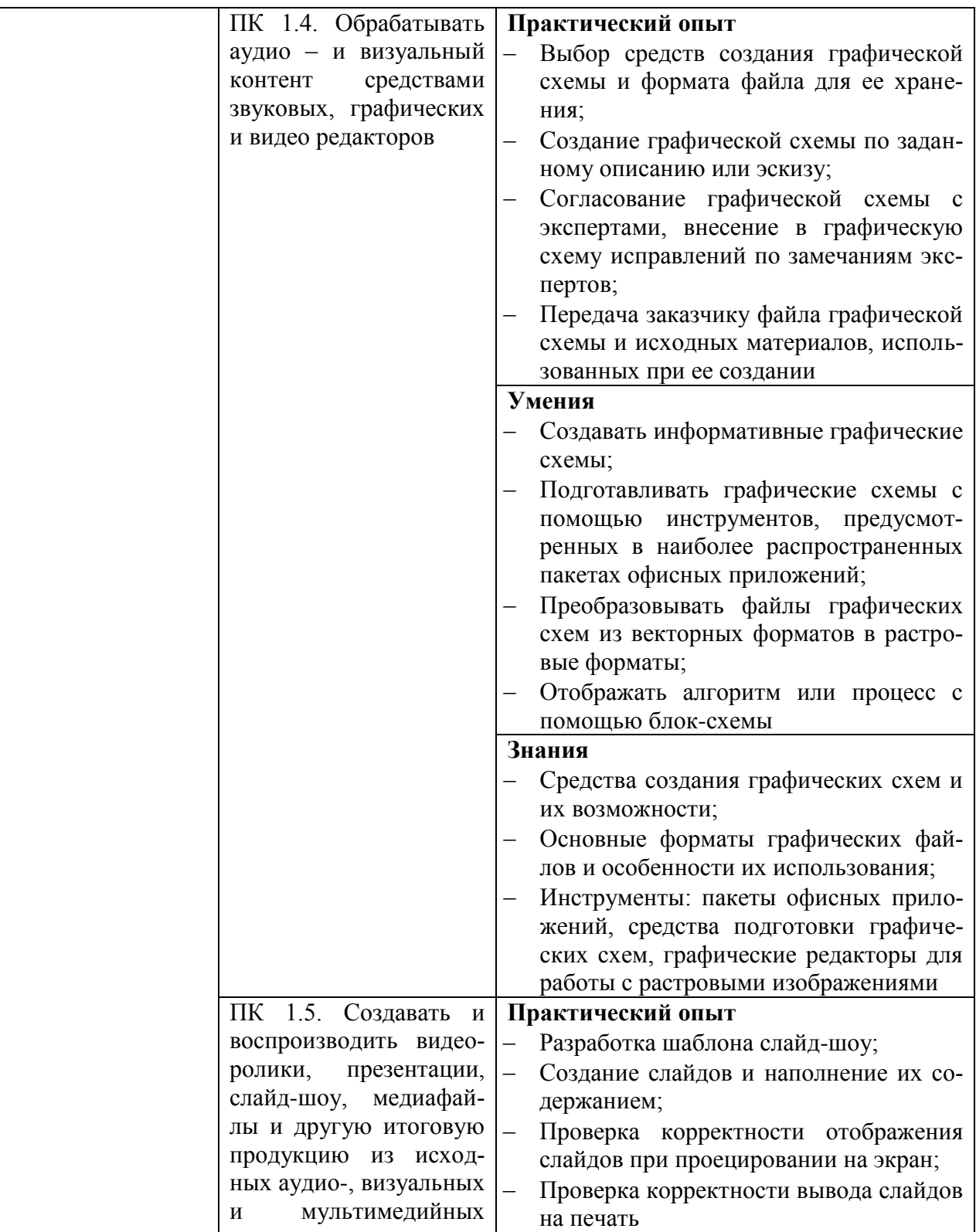

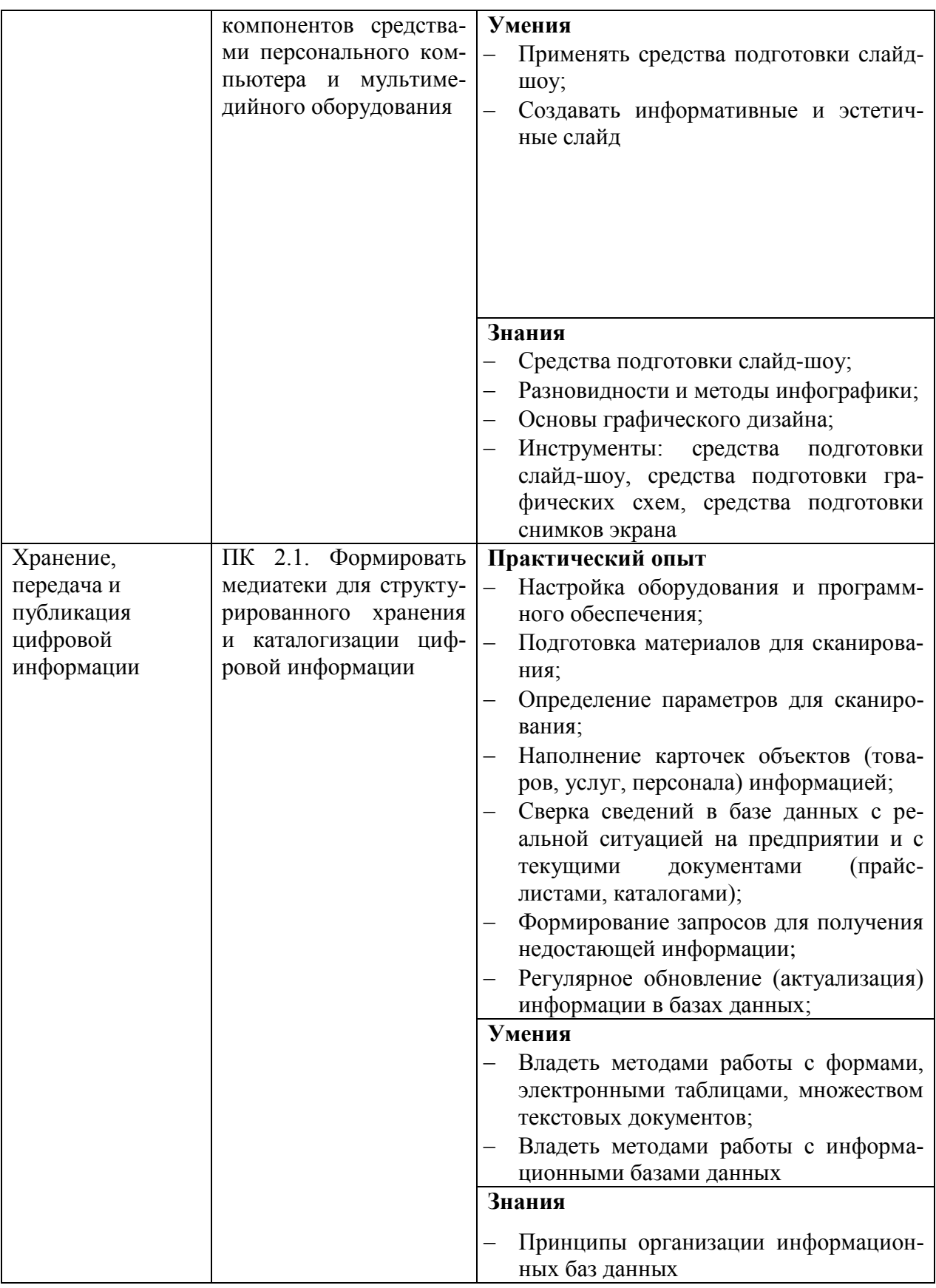

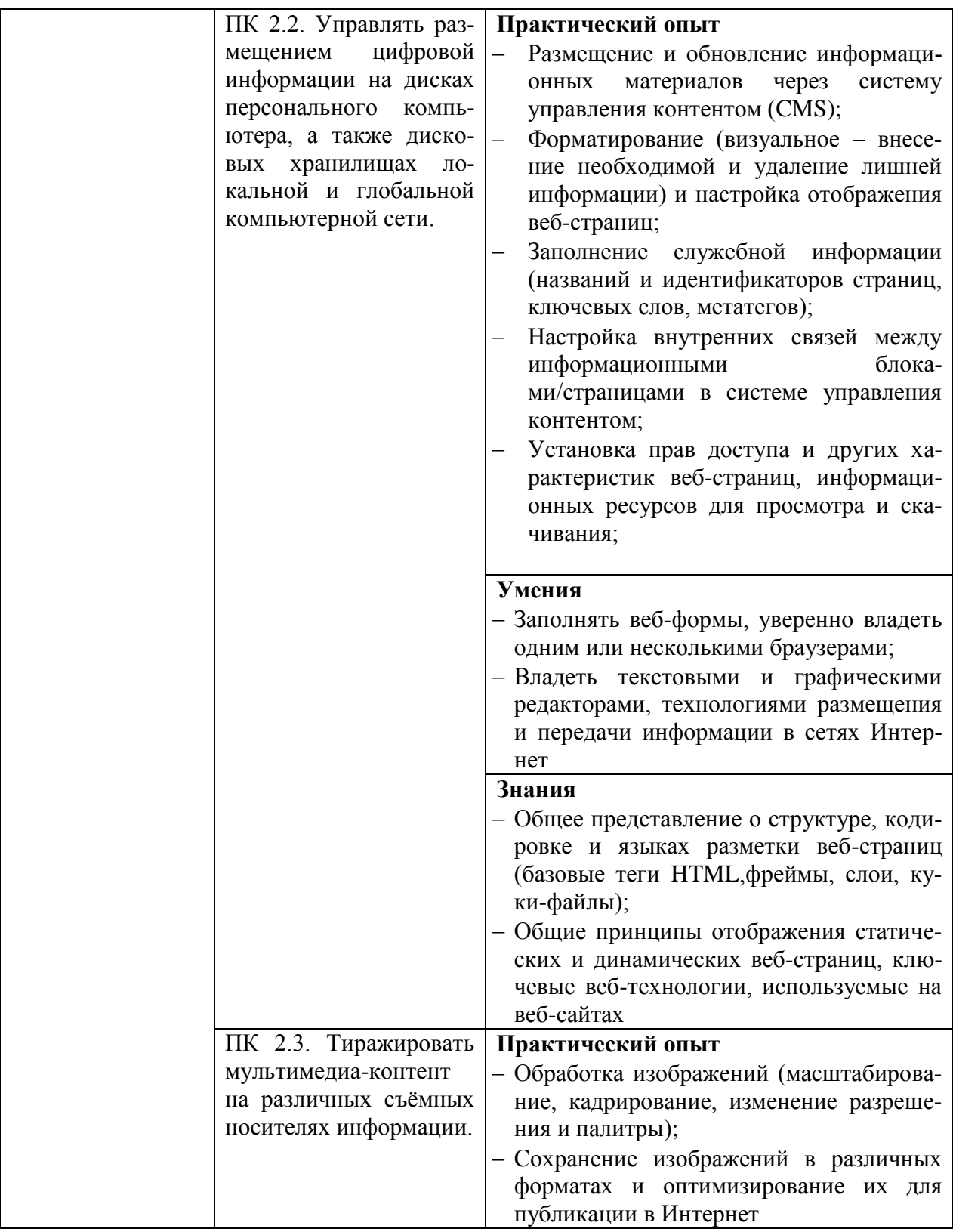

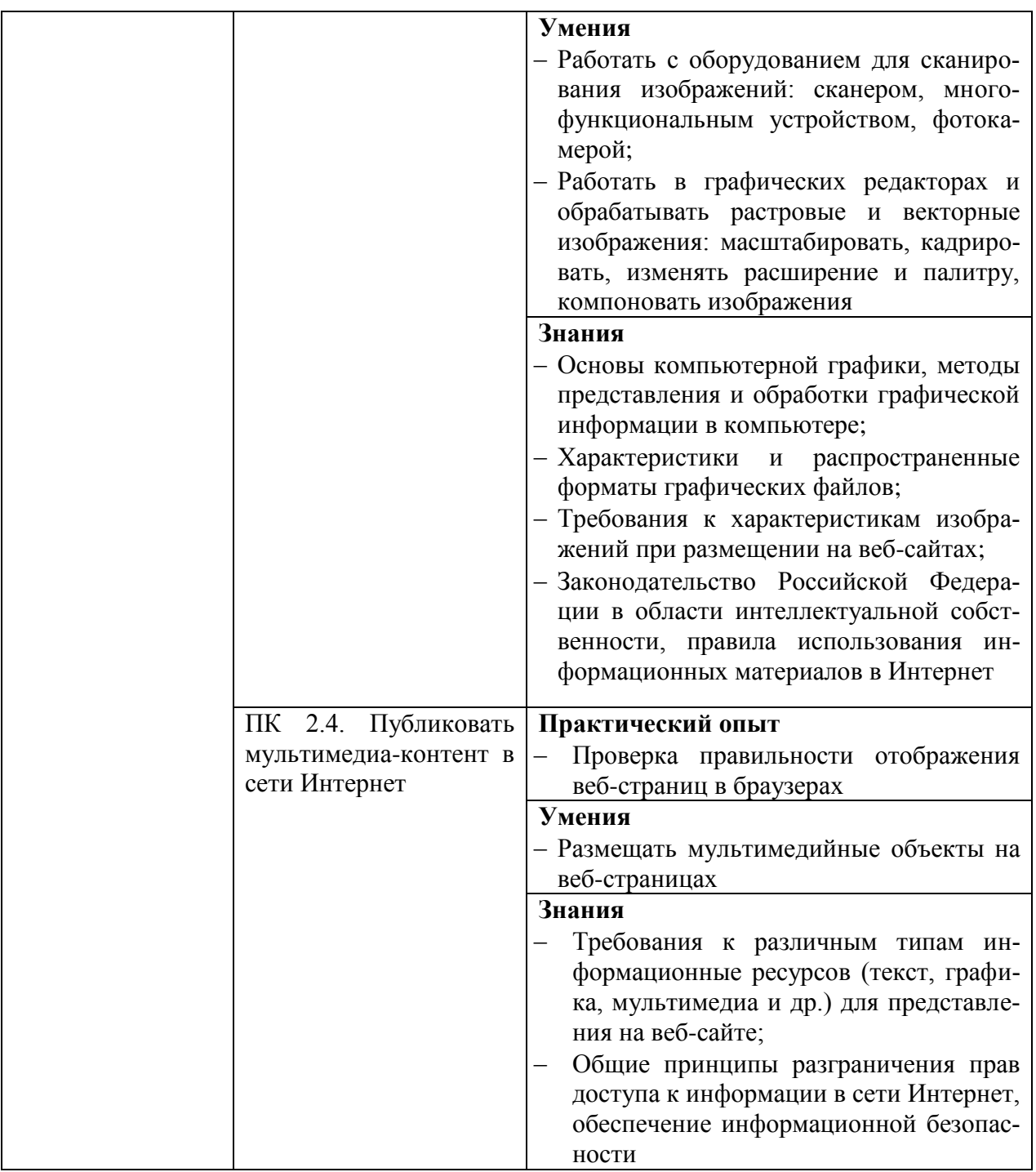

Практический опыт, умения и знания по каждой из компетенций, выбираются с учетом требований профессионального стандарта с учетом дополнений и уточнений предлагаемых разработчиком ПООП

 $2K$ омпетенции формулируются в ФГОС СПО по профессии

## **Раздел 5. Структура программы профессионального обучения по профессии16199 Оператор электронно-вычислительных и вычислительных машин**

## **5.1. Учебный план**

## *5.1.1. Программа профессионального обучения*

## *по профессии16199 Оператор электронно-вычислительных и вычислительных машин*

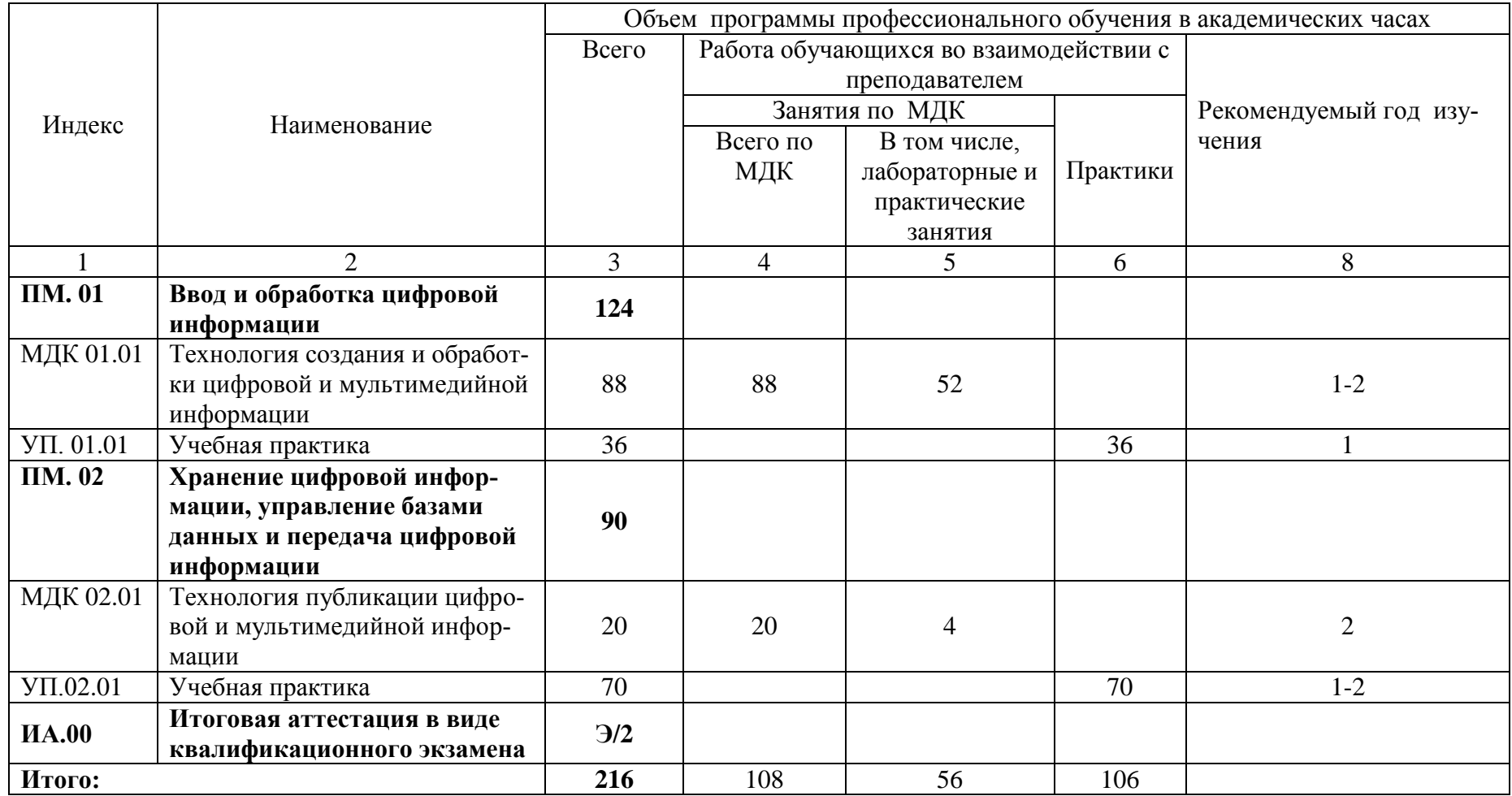

*Итоговая аттестация по профессии проводится в виде квалификационного экзамена, который способствует систематизации и закреплению знаний выпускника по профессии при решении конкретных задач, а также выяснению уровня подготовки выпускника к самостоятельной профессиональной деятельности.*

*Содержание заданий квалификационного экзамена должен соответствовать результатам освоения всех профессиональных модулей, входящих в образовательную программу.*

**5.2. Календарный учебный график**

*5.2.1.Программа профессионального обучения по профессии*

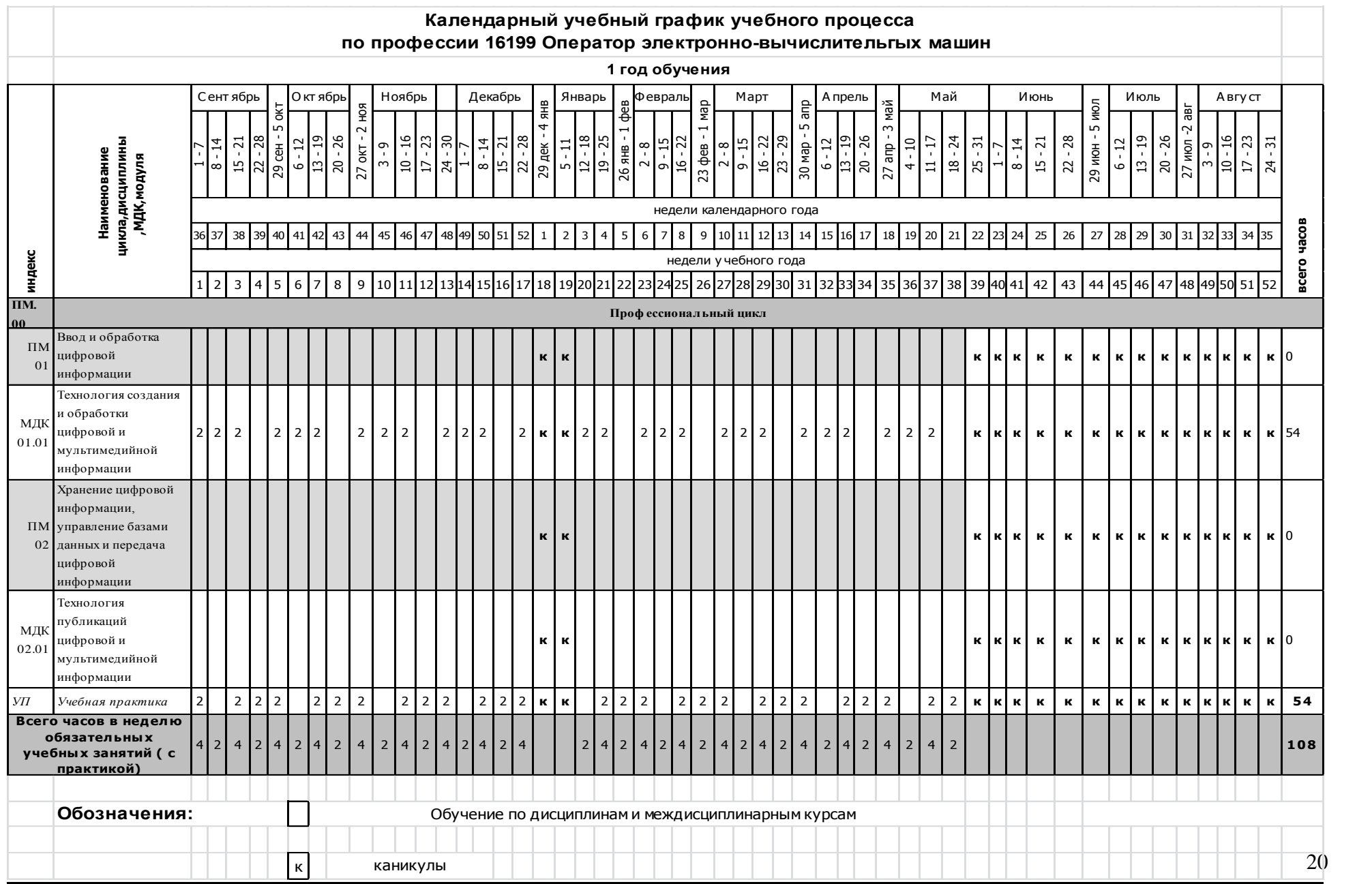

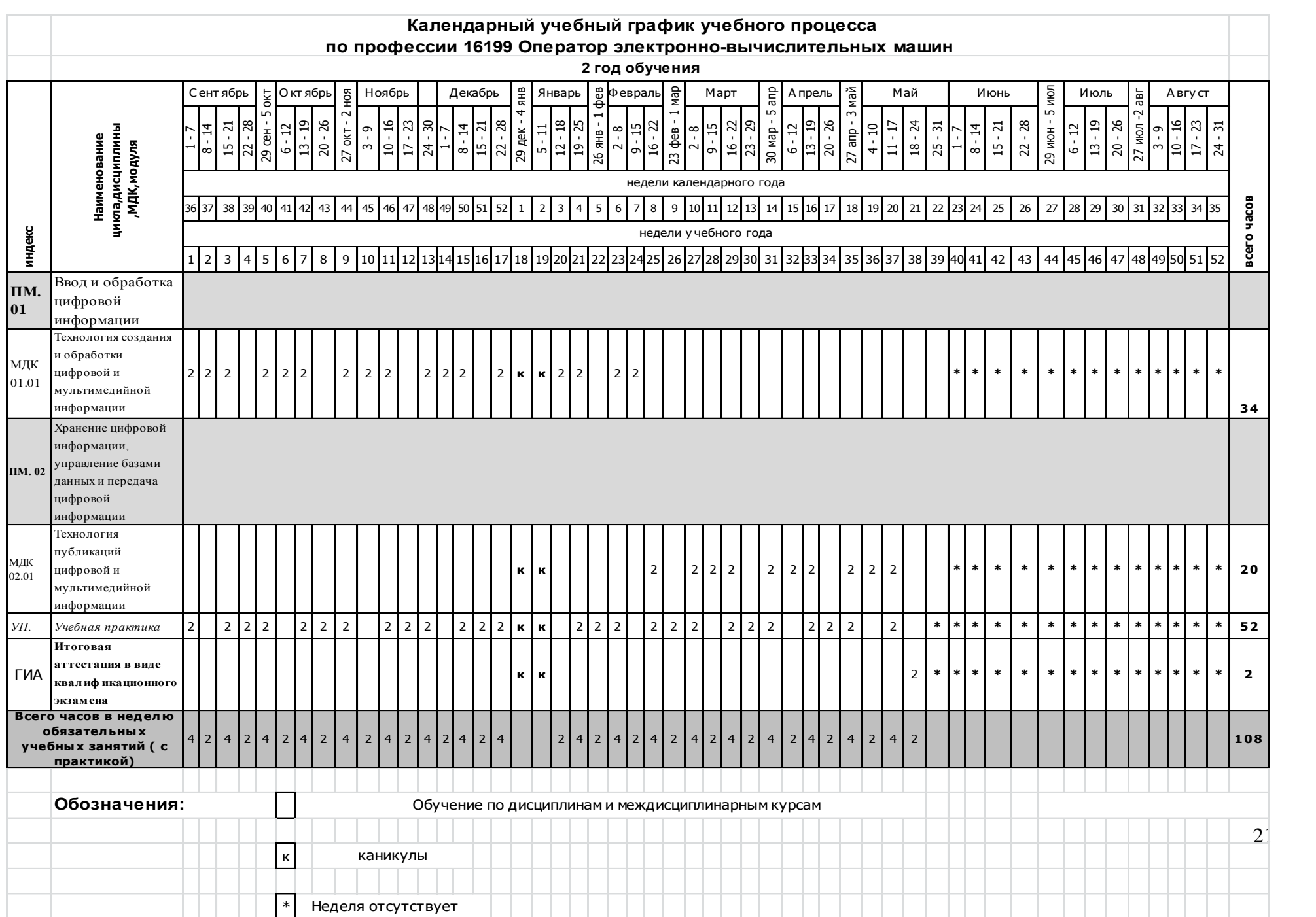

Примерный календарный учебный график при разработке основной образовательной программе корректируется с учетом особенностей организации учебного процесса

*В ПООП приводится форма календарного учебного графика, на основании которой образовательная организация, самостоятельно разрабатывает календарный учебный график для каждого курса и семестра обучения.* 

## **Раздел 6. Условия реализации программы профессионального обучения**

## **6.1. Требования к материально-техническому оснащению программы**

6.1.1. Специальные помещения должны представлять собой учебные аудитории для проведения занятий всех видов, предусмотренных программой профессионального обучения, в том числе групповых и индивидуальных консультаций, текущего контроля и промежуточной аттестации, а также помещения для самостоятельной работы, мастерские и лаборатории, оснащенные оборудованием, техническими средствами обучения и материалами, учитывающими требования международных стандартов.

## **Перечень специальных помещений**

**Кабинеты:**

Информатики.

## **Лаборатории:**

Лаборатория программирования и баз данных;

Лаборатория вычислительной техники, архитектуры персонального компьютера и периферийных устройств.

## **Мастерские:**

## **Тренажеры, тренажерные комплексы:**

## **Залы:**

Библиотека, читальный зал с выходом в интернет; Актовый зал.

**6.1.2. Материально-техническое оснащение** лабораторий, мастерских и баз практики по профессии16199 Оператор электронно-вычислительных и вычислительных машин*.*

Образовательная организация, реализующая программу по профессии16199 Оператор электронно-вычислительных и вычислительных машиндолжна располагать материальнотехнической базой, обеспечивающей проведение всех видов междисциплинарной подготовки, лабораторной, практической работы обучающихся, предусмотренных учебным планом и соответствующей действующим санитарным и противопожарным правилам и нормам в разрезе выбранных траекторий Минимально необходимый для реализации ППО перечень материально- технического обеспечения, включает в себя:

## **6.1.2.1. Оснащение лабораторий**

*1.Лаборатория программирования и баз данных;*

1 персональный компьютер для преподавателя;

- 1 интерактивная доска;
- 1 проектор;

7 моноблоков для учащихся;

- 3 персональных компьютера для учащихся;
- 1 принтер;
- 1 плоттер.

*2. Лаборатория вычислительной техники, архитектуры персонального компьютера и периферийных устройств:*

1 персональный компьютер для преподавателя; 1 проектор; 10 персональных компьютеров для учащихся; 1 принтер.

## **6.1.2.2. Оснащение мастерских**

## **6.1.2.3. Оснащение баз практик**

Реализация программы профессионального обучения предполагает обязательную учебную практику. Учебная практика реализуется в лабораториях техникума и имеет в наличие оборудование, инструменты, расходные материалы, обеспечивающие выполнение всех видов работ, определенных содержанием программ профессиональных модулей.

Технологическое оснащение рабочих мест учебной практики соответствует содержанию профессиональной деятельности и даёт возможность обучающемуся овладеть профессиональными компетенциями по всем видам деятельности, предусмотренных программой, с использованием современных технологий, материалов и оборудования.

## **Для реализации программы необходимо наличие следующих оснащенных специальных помещений все выше обозначенные**

## **6.2. Требования к кадровым условиям реализации программы**

Реализация программы профессионального обучения обеспечивается педагогическими работниками техникума, а также лицами, привлекаемыми к реализации программы профессионального обученияна условиях гражданско-правового договора, в том числе из числа руководителей и работников организаций, направление деятельности которых соответствует области профессиональной деятельности иимеющих стаж работы в данной профессиональной области не менее 3 лет.

Квалификация педагогических работников техникума отвечает квалификационным требованиям, указанным в профессиональном стандарте «Педагог профессионального обучения, профессионального образования и дополнительного профессионального образования», утвержденном приказом Министерства труда и социальной защиты Российской Федерации от 8 сентября 2015 г. № 608н.

Педагогические работники, привлекаемые к реализации программы профессионального обучения, имеют профессиональное образование по программам повышения квалификации, в том числе в форме стажировки в организациях, направление деятельности которых соответствует области профессиональной деятельности, не реже 1 раза в 3 года с учетом расширения спектра профессиональных компетенций.

Доля педагогических работников, обеспечивающих освоение обучающимися профессиональных модулей, имеющих опыт деятельности не менее 3 лет в организациях, направление деятельности которых соответствует области профессиональной деятельности, в общем числе педагогических работников, реализующих образовательную программу, не менее 25 процентов.

## **6.3. Примерные расчеты нормативных затрат оказания государственных услуг по реализации программы<sup>1</sup>**

Расчеты нормативных затрат оказания государственных услуг по реализации программы профессиональной подготовки осуществляются в соответствии с Методикой определения нормативных затрат на оказание государственных услуг по реализации образовательных программ среднего профессионального образования по профессиям (специальностям) и укрупненным группам профессий (специальностей), утвержденной Минобрнауки России 27 ноября 2015 г. № АП-114/18вн.

Нормативные затраты на оказание государственных услуг в сфере образования по реализации программы включают в себя затраты на оплату труда преподавателей и мастеров производственного обучения с учетом обеспечения уровня средней заработной платы педагогических работников за выполняемую ими учебную (преподавательскую) работу и другую работу в соответствии с Указом Президента Российской Федерации от 7 мая 2012 г. № 597 «О мероприятиях по реализации государственной социальной политики».

## **Раздел 7. Фонды оценочных средств для проведения итоговой аттестации и организация оценочных процедур по программе**

По профессии 16199 Оператор электронно-вычислительных и вычислительных машин формой итоговой аттестации (далее ИА) является квалификационный экзамен. Требования к содержанию, объему и структуре квалификационного экзамена образовательная организация определяет самостоятельно с учетом ППО.

В ходе итоговой аттестации оценивается степень соответствия сформированных компетенций выпускников требованиям профессионального стандарта. Итоговая аттестация должна быть организована как демонстрация выпускником выполнения одного или нескольких основных видов деятельности по профессии.

Для итоговой аттестации по программе образовательной организацией разрабатывается программа итоговой аттестации и фонды оценочных средств.

1

 $10$ бразовательная организация приводит расчетную величину стоимости услуги в соответствии с рекомендациями федеральных и региональных нормативных документов.

## **Раздел 8. Разработчики основной программы профессионального обучения**

Организация-разработчик: Государственное автономное профессиональное образовательное учреждение Московской области «Егорьевский техникум»

Разработчики: Питахина Н.М. преподаватель высшей категории, ГАПОУ МО «Егорьевский техникум»

Милякова Н.Е. зав. отделением ГАПОУ МО «Егорьевский техникум»

Приложение I.1

кППО по профессии 16199 Оператор электронно-вычислительных и вычислительных машин

> **УТВЕРЖДАЮ** Директор ГАПОУ МО «Егорьевский техникум»

Астрова Л.С. teal 2019

EFOPbEBORAT

Министерство образования Московской области Государственное автономное профессиональное образовательное учреждение Московской области «Егорьевский техникум»

 $\mathcal{F}_{\mathcal{F}}$ 

## РАБОЧАЯ ПРОГРАММА

## ПРОФЕССИОНАЛЬНОГО ОБУЧЕНИЯ ПО ПРОФЕССИИ

16199 Оператор электронно-вычислительных и вычислительных машин

ПМ 01 Ввод и обработка цифровой информации

ПМ 02Хранение цифровой информации, управление базами данных и передача цифровой информации

### В РАМКАХ ПРИОРИТЕТНОГО ПРОЕКТА

«ПУТЕВКА В ЖИЗНЬ ШКОЛЬНИКАМ ПОДМОСКОВЬЯ - ПОЛУЧЕНИЕ

### ПРОФЕССИИ ВМЕСТЕ С АТТЕСТАТОМ»

28

## **ПОЯСНИТЕЛЬНАЯ ЗАПИСКА к рабочей программе профессионального обучения по профессии 16199 «Оператор электронно-вычислительных и вычислительных машин»**

Рабочая программа профессионального обучения по профессии 16199 «Оператор электронно-вычислительных и вычислительных машин» представляет собой комплект документов, разработанных и утвержденных образовательной организацией, и реализуется на базе ГАПОУ МО «Егорьевский техникум». Программа разработана на основе установленных квалификационных требований по профессии 16199 «Оператор электронно-вычислительных и вычислительных машин» с учетом Федерального государственного образовательного стандарта среднего профессионального образования по профессии 230103.02 Мастер по обработке цифровой информации, утвержденного приказом Министерства образования и науки РФ №854 от 2 августа 2013 г., зарегистр. в Минюсте РФ (рег. №29569 от 20 августа 2013 г.), Федерального компонента государственных образовательных стандартов начального общего, основного общего и среднего (полного) общего образования, утвержденного приказом Министерства образования РФ № 1089 от 5 марта 2004 г. (с изменениями 7 июня 2017 г.). Для внедрения программы «Путёвка в жизнь» и расширения профессиональной подготовки по профессии, определяемой содержанием образовательной программы, получения дополнительных профессиональных компетенций, умений и знаний, необходимых для обеспечения конкурентоспособности обучающегося, в соответствии с запросами регионального рынка труда и возможностями продолжения образования.

*СОДЕРЖАНИЕ*

- **1. ОБЩАЯ ХАРАКТЕРИСТИКА ПРОГРАММЫ ПРОФЕССИОНАЛЬНОГО ОБУЧЕНИЯ**
- **2. СТРУКТУРА И СОДЕРЖАНИЕ ПРОГРАММЫ ПРОФЕССИОНАЛЬНОГО ОБУЧЕНИЯ**
- **3. УСЛОВИЯ РЕАЛИЗАЦИИ ПРОГРАММЫ ПРОФЕССИОНАЛЬНОГО ОБУЧЕНИЯ**
- **4. КОНТРОЛЬ И ОЦЕНКА РЕЗУЛЬТАТОВ ОСВОЕНИЯ ПРОГРАММЫ ПРОФЕССИОНАЛЬНОГО ОБУЧЕНИЯ**

## *1. ОБЩАЯ ХАРАКТЕРИСТИКА ПРОГРАММЫ ПРОФЕССИОНАЛЬНОГО ОБУЧЕНИЯ ПО ПРОФЕССИИ* **16199 Оператор электронно-вычислительных и вычислительных машин**  *ПМ01 Ввод и обработка цифровой информации ПМ 02 Хранение цифровой информации, управление базами данных и передача цифровой информации В РАМКАХ ПРИОРИТЕТНОГО ПРОЕКТА «ПУТЕВКА В ЖИЗНЬ ШКОЛЬНИКАМ ПОДМОСКОВЬЯ – ПОЛУЧЕНИЕ ПРОФЕСИИ ВМЕСТЕ С АТТЕСТАТОМ»*

## *1.1. ЦЕЛЬ И ПЛАНИРУЕМЫЕ РЕЗУЛЬТАТЫ ОСВОЕНИЯ ПРОГРАММЫ*

В результате изучения программы профессионального обучения обучающийся должен освоить основные виды деятельности: распространение информации; реклама товаров и услуг; информационная поддержка бизнес-процессов организаций; повышение эффективности коммуникаций с потребителями продукции и развитие электронной коммерции; разработка технической документации в сфере ИТ и соответствующие ему профессиональные компетенции:

- ПК 1.2. Выполнять ввод цифровой и аналоговой информации в персональный компьютер с различных носителей;
- ПК 1.3. Конвертировать файлы с цифровой информацией в различные формы;
- ПК 1.4. Обрабатывать аудио и визуальный контент средствами звуковых, графических и видео редакторов;
- ПК 1.5. Создавать и воспроизводить видеоролики, презентации, слайд-шоу, медиафайлы и другую итоговую продукцию из исходных аудио-, визуальных и мультимедийных компонентов средствами персонального компьютера и мультимедийного оборудования;
- ПК 2.1. Формировать медиатеки для структурированного хранения и каталогизации цифровой информации;
- ПК 2.2. Управлять размещением цифровой информации на дисках персонального компьютера, а также дисковых хранилищах локальной и глобальной компьютерной сети;
- ПК 2.3. Тиражировать мультимедиа-контент на различных съёмных носителях информации;
- ПК 2.4. Публиковать мультимедиа-контент в сети Интернет

1.1.1.

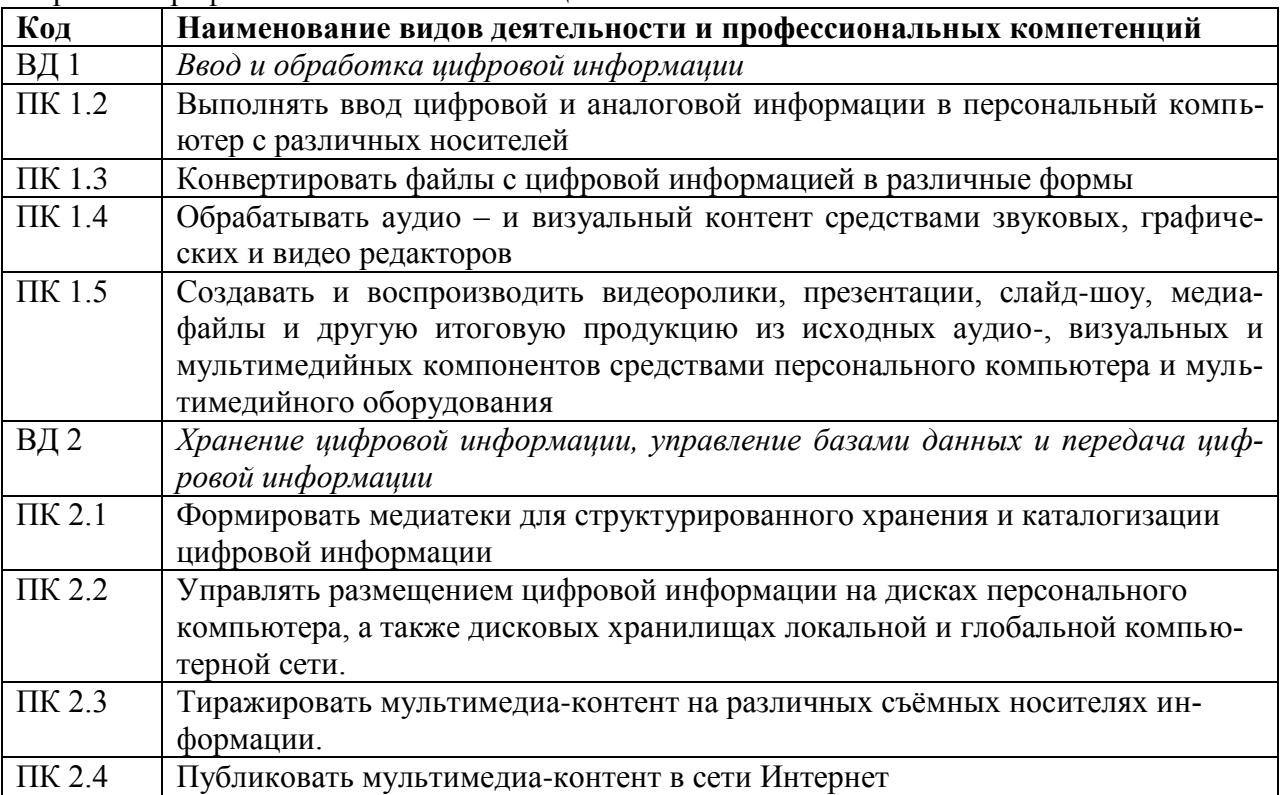

Перечень профессиональных компетенций

1.1.2. В результате освоения программы профессионального обучения обучающийся должен

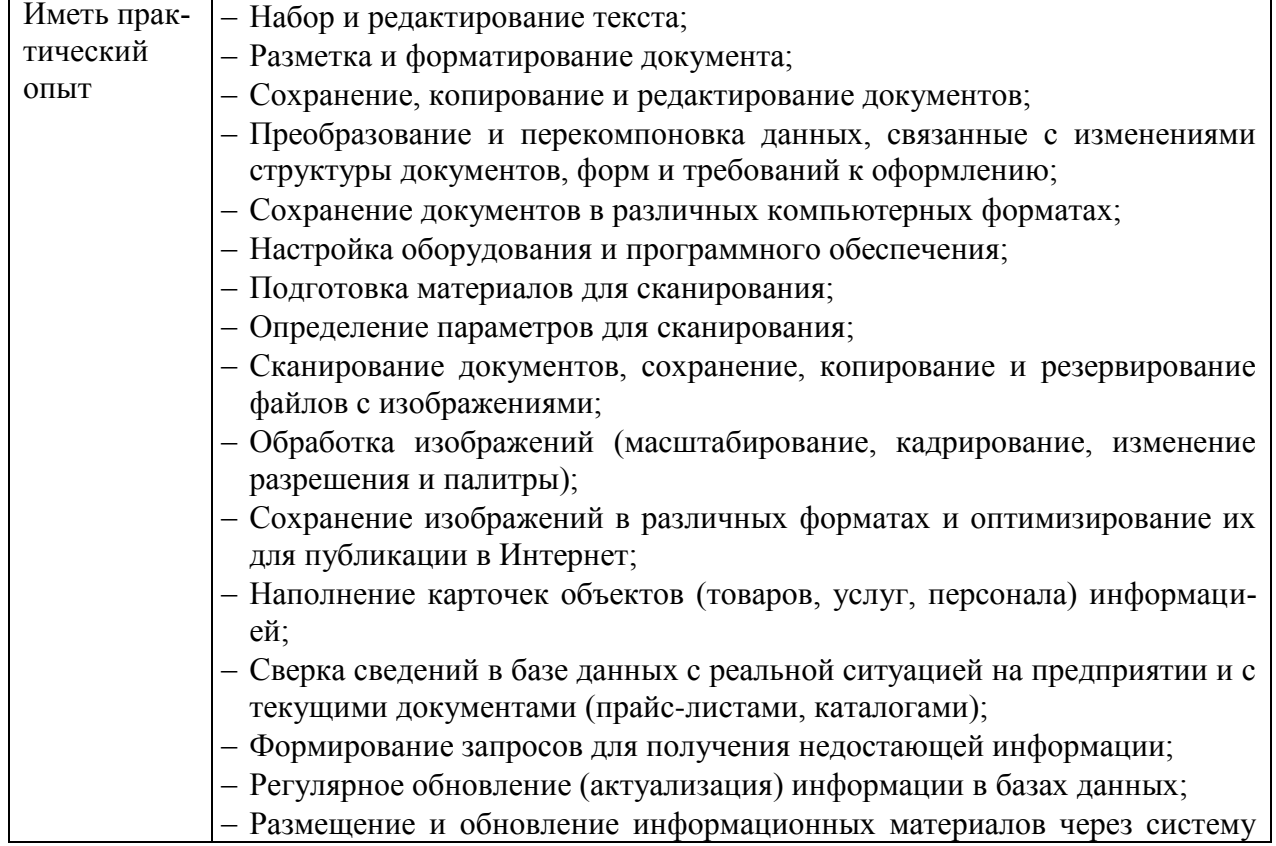

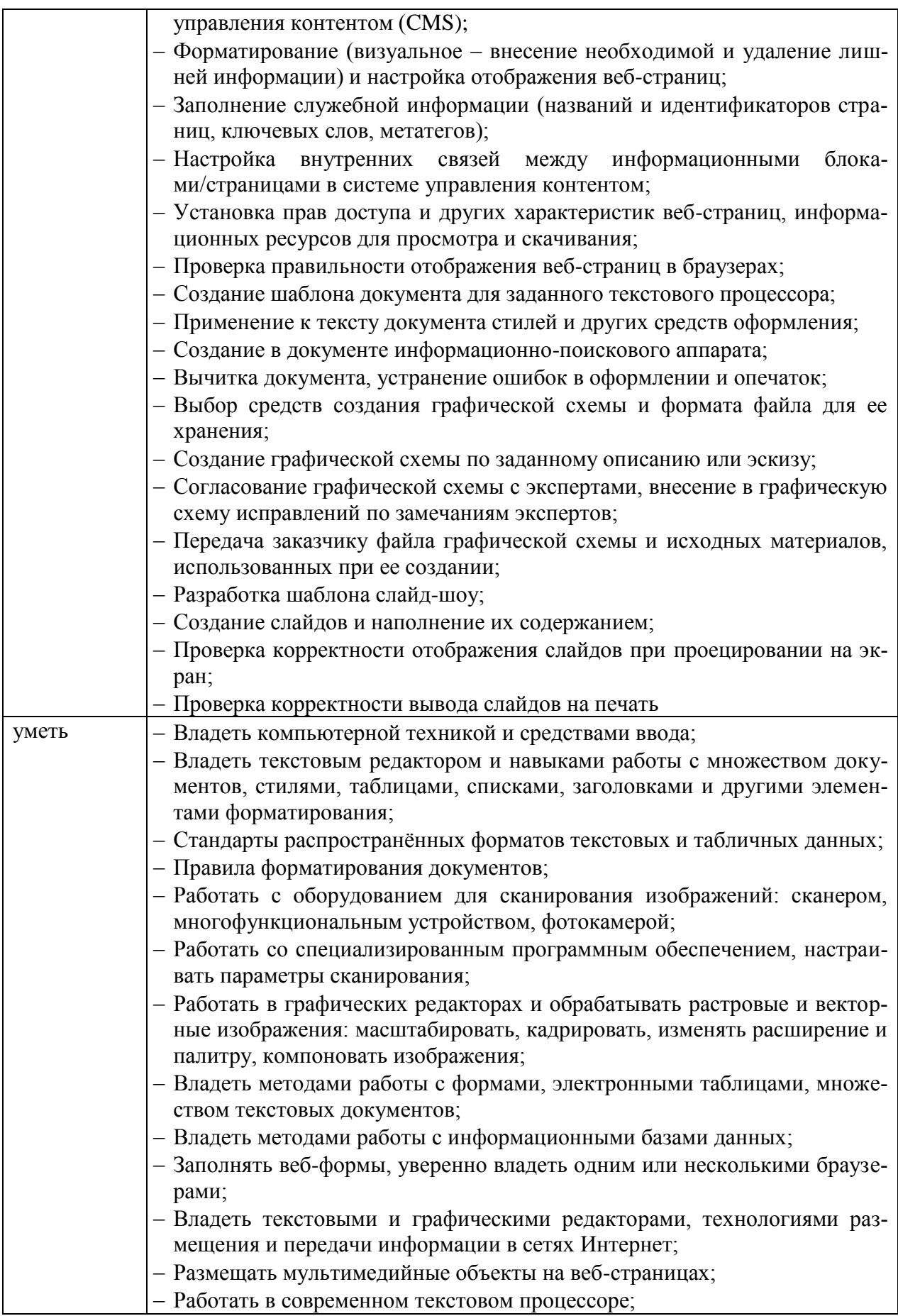

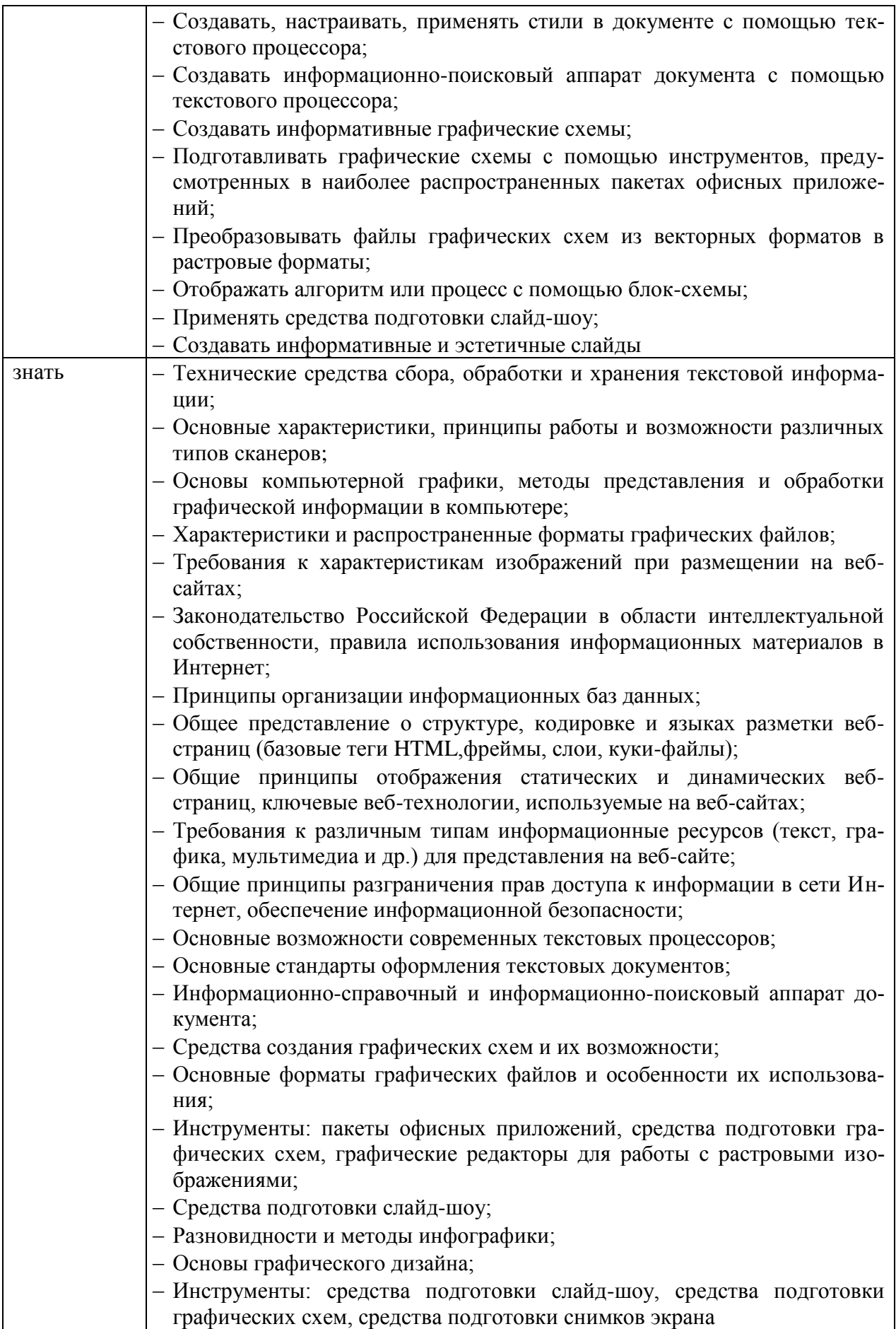

**1.2. Количество часов, отводимое на освоение программы профессионального обучения**

Всего часов – 216 часов из них на освоение ПМ 01 – 124 часов на МДК 01.01 – 88часов на практику УП 01 – 36 часов из них на освоение ПМ 02 – 90 часов на МДК 02.01 – 20 часов на практику УП 02 – 70 часов квалификационный экзамен – 2 часа

## **2. Структура и содержание программы профессионального обучения по профессии 16199 Оператор электронно-вычислительных и вычислительных машин**

**2.1. Структура программыпрофессиональногообучения по профессии 16199 Оператор электронно-вычислительных и вычислительных машин**

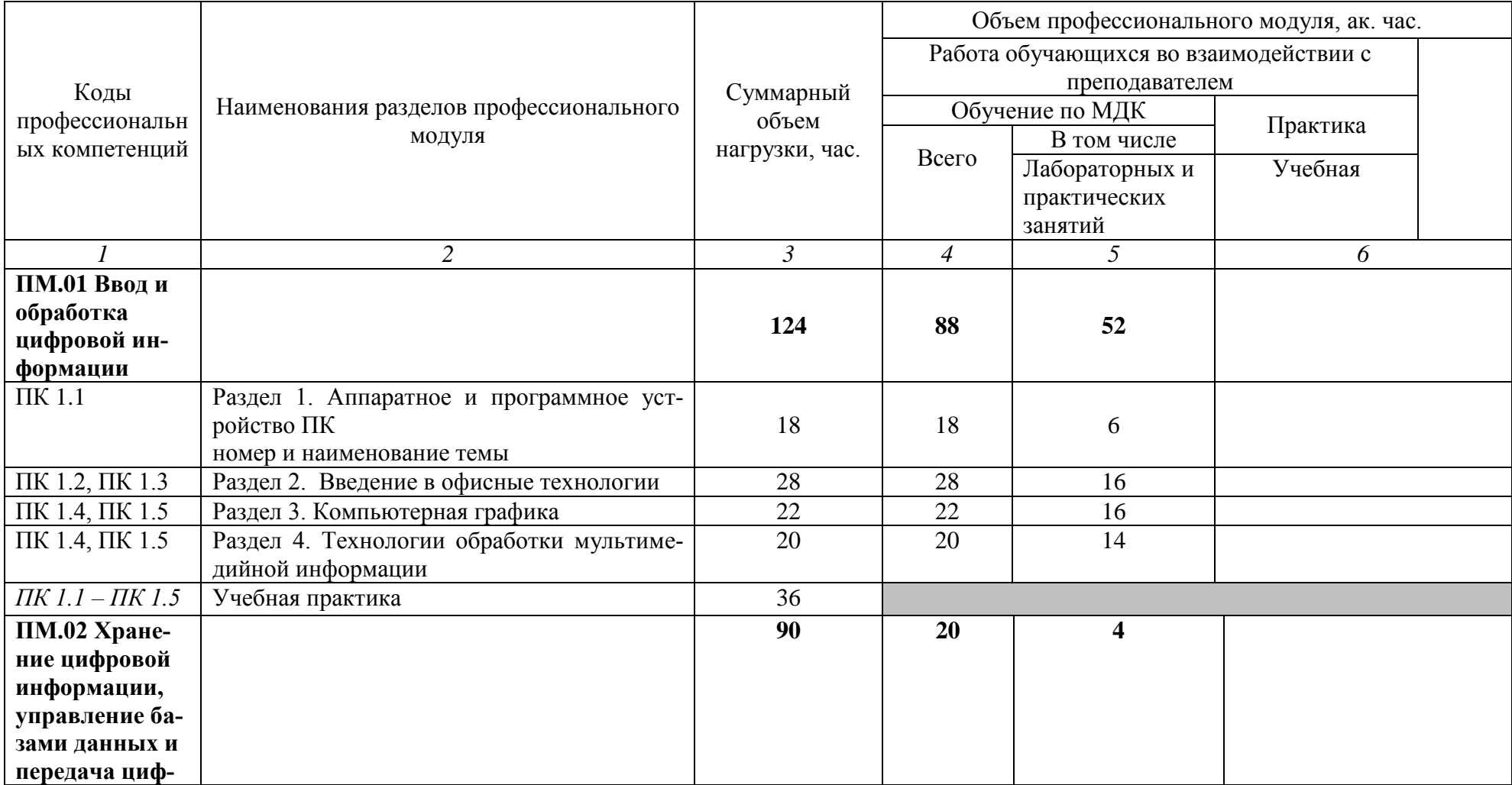

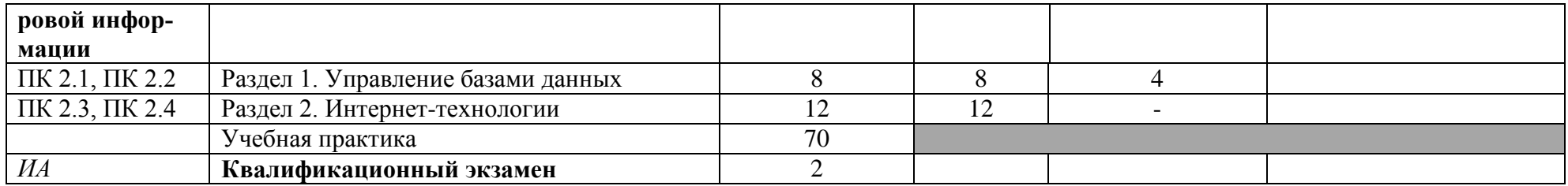

*Если какой-либо вид учебной работы не предусмотрен, необходимо в соответствующей ячейке поставить прочерк.* 

## **2.2. Тематический план и содержание программы профессионального обучения по профессии 16199 Оператор электронно-вычислительных и вычислительных машин**

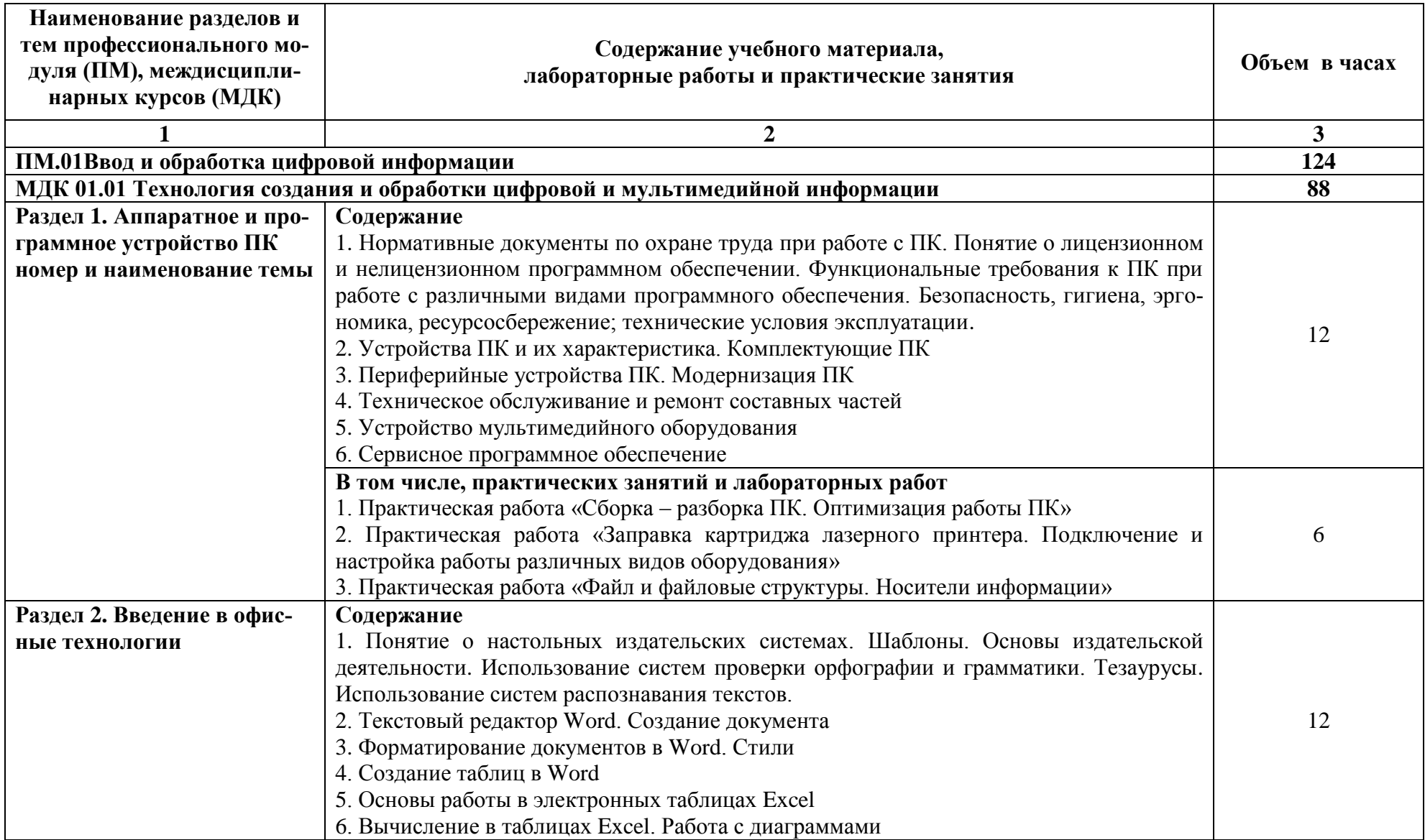

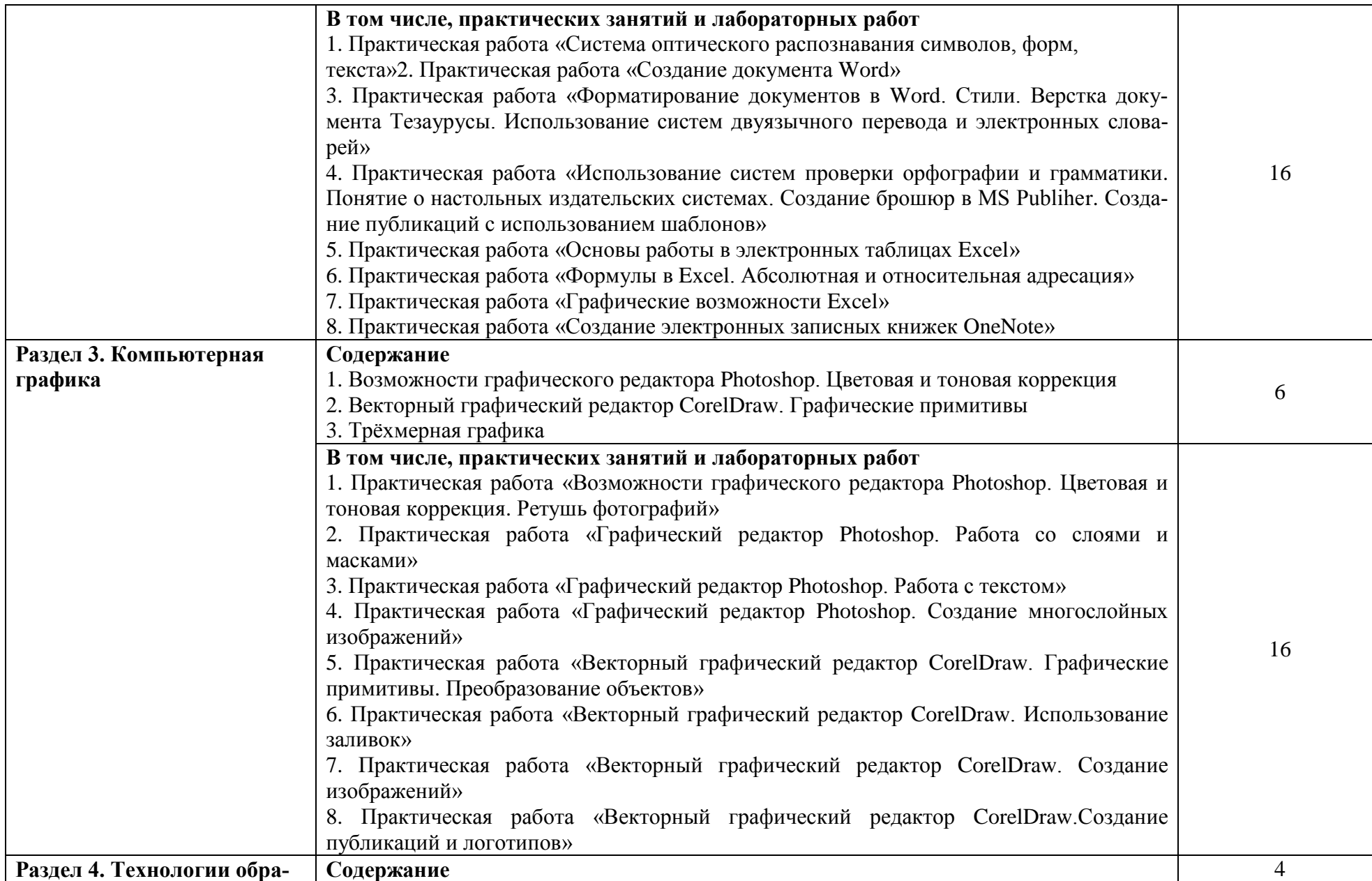

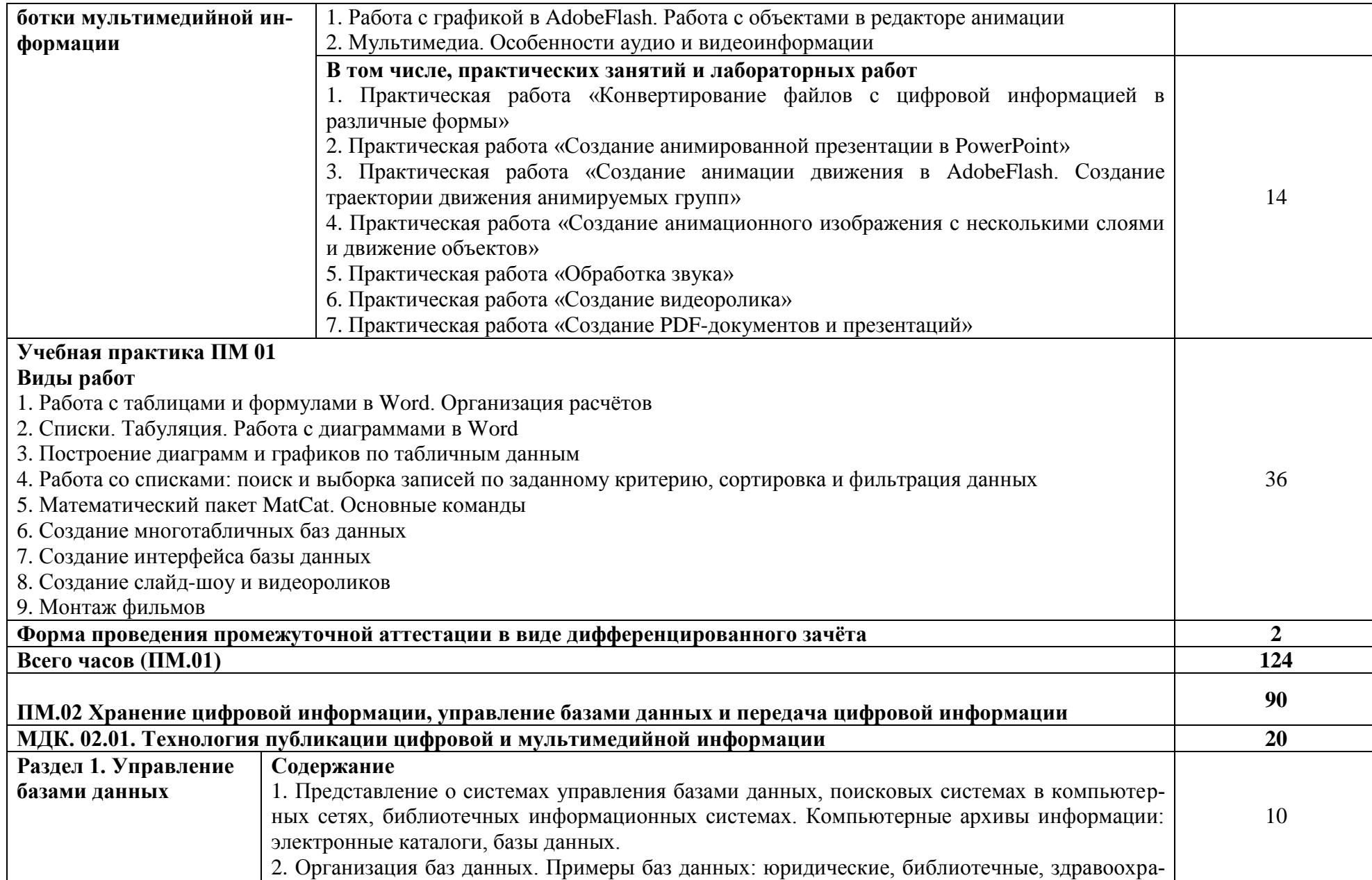

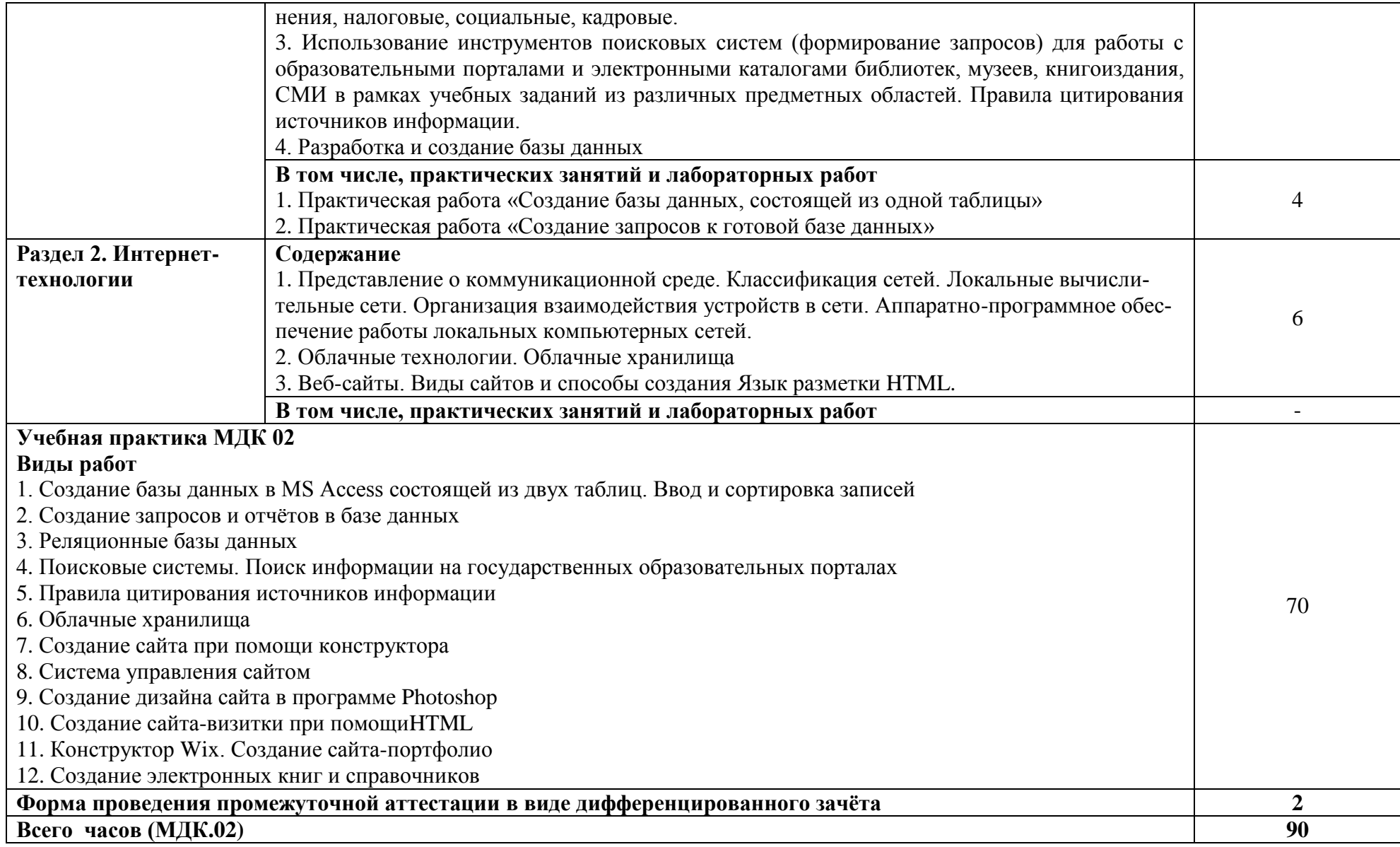

*По каждому разделу указываются междисциплинарные курсы и соответствующие темы. По каждой теме описывается содержание учебного материала (в дидактических единицах), наименования необходимых лабораторных работ, практических и иных занятий. Подробно перечисляются виды работ учебной практики.* 

## **3. УСЛОВИЯ РЕАЛИЗАЦИИТПРОГРАММЫ ПРОФЕССИОНАЛЬНОГО ОБУЧЕНИЯ 3.1. Для реализации программы должны быть предусмотрены следующие спе-**

## **циальные помещения:**

Кабинет информатики, оснащенный техническими средствами*:* телевизор, ноутбук*.*

Лаборатория вычислительной техники, архитектуры персонального компьютера и периферийных устройств, оснащённая техническими средствами:

1 персональный компьютер для преподавателя; 1 проектор; 10 персональных компьютеров для учащихся; 1 принтер; 1 колонки.

## **3.2. Информационное обеспечение реализации программы**

Для реализации программы библиотечный фонд образовательной организации должен иметь печатные и/или электронные образовательные и информационные ресурсы, для использования в образовательном процессе.

## **3.2.1. Печатные издания<sup>2</sup>**

## **1. Основные источники:**

- 1. Астафьева, Н.Е. Информатика и ИКТ: практикум для профессий и специальностей технического и социально-экономического профилей: учебное пособие для студ. учреждений СПО / под ред.М.С.Цветковой.-4-е изд., стер,- М.: ИЦ «Академия», 2014,- 272 с.
- 2. Гальченко, Г.А., Дроздова О.Н. Информатика для колледжей: учебное пособие общеобразовательная подготовка [Электронный ресурс] / Гальченко Г.А., Дроздова О.Н. - Ростов н/Д: Феникс, 2017. - http://www.studentlibrary.ru/book/ISBN9785222274545.html
- 3. Информатика: учебник. -3-е перераб. изд. /Под.ред. Н.В. Макаровой. М.: Финансы и статистика, 2014.-768 с.
- 4. Колмыкова, Е.А. Информатика: учебное пособие для студ. учреждений СПО / Е.А. Колмыкова, И.А. Кумскова,- 12-е изд., стер,- М.: ИЦ «Академия», 2014,- 416 с.
- 5. Михеева, Е.В. Практикум по информационным технологиям в профессиональной деятельности: учебное пособие. -М : ОИЦ "Академия", 2017. -24 5 с.
- 6. Цветкова, М.С. Информатика и ИКТ. Практикум для профессий и специальностей естественно-научного и гуманитарного профилей: учебное пособие для НПО и СПО / М.С. Цветкова, И.Ю. Хлобыстова, - М.: ИЦ «Академия», 2014,- 240 с.
- 7. Цветкова, М.С. Информатика и ИКТ: учебник для сред.проф. образования/ М.С. Цветкова, JI.C. Великович. - М.: ИЦ «Академия», 2014,- 352 с.
- **2. Дополнительные источники:**

**.** 

<sup>&</sup>lt;sup>2</sup>Образовательная организация при разработке основной образовательной программы, вправе уточнить список изданий, дополнив его новыми изданиями и/или выбрав в качестве основного одно из предлагаемых в базе данных учебных изданий и электронных ресурсов, предлагаемых ФУМО, из расчета одно издание по профессиональному модулю и/или практикам и междисциплинарным курсам.

- 1. Астафьева Н.Е., Гаврилова С.А., Цветкова М.С. «Информатика и ИКТ»: практикум для профессий и специальностей технического и социально-экономического профилей. - М . , 2016
- 2. Колмыкова Е.А. Информатика: учебное пособие для студ. сред.проф. образования. М. , 2018.

## **3.2.2. Электронные издания (электронные ресурсы)**

- 1. Алексеев Е.Г., Богатырев С.Д. Информатика. Мультимедийный электронный учебникэлектронный ресурс] - URL: http://inf.e-alekseev.ru/text/toc.html 19
- 2. Методическая поддержка курса информатики и ИКТ. [Электронный ресурс] URL: <http://kabinet-vplaksina.narod2.ru/>
- 3. Информатика и вычислительная техника: Форма доступа: http://www.twirpx.com
- 4. Информационные технологии: Форма доступа: http://itru.info
- 5. Информационные технологии: Курс лекций [Электронный ресурс]. Режим доступа: http://www.tspu.tula.ru/ivt/old site/umr/inform/lect/lect6.htm

## *4. КОНТРОЛЬ И ОЦЕНКА РЕЗУЛЬТАТОВ*

## *ОСВОЕНИЯПРОГРАММЫ ПРОФЕССИОНАЛЬНОГО ОБУЧЕНИЯ*

## *ПО ПРОФЕССИИ 16199 Оператор электронно-вычислительных и вычислитель-*

*ных машин*

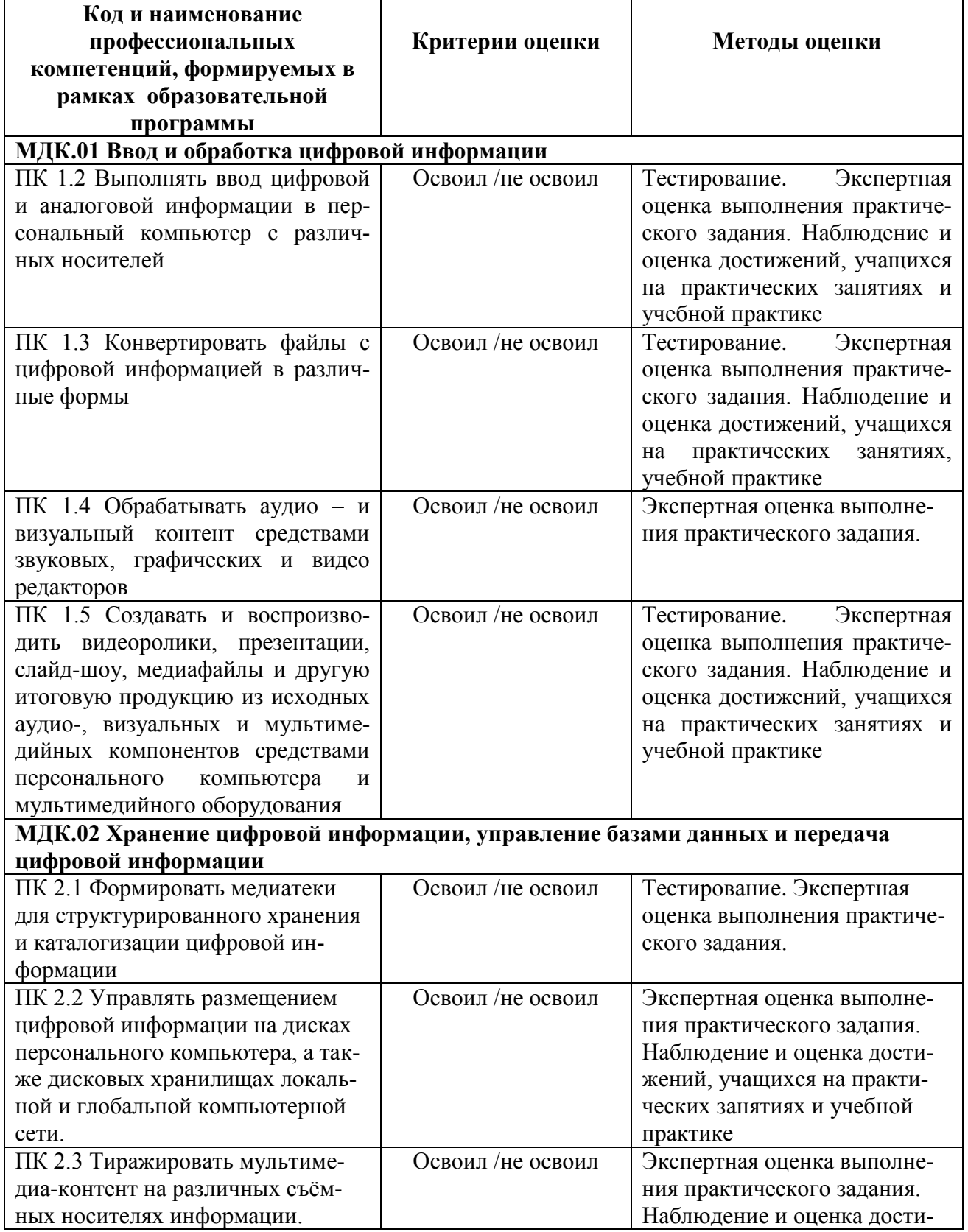

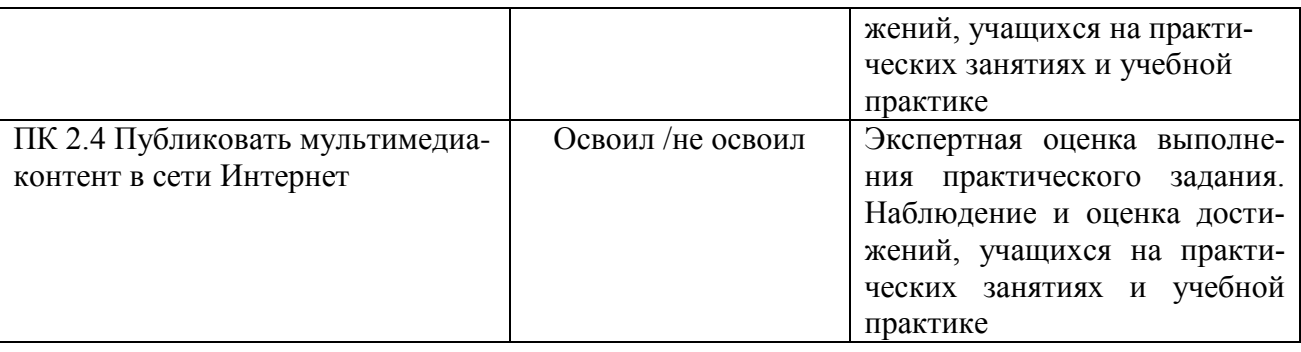

## **4.1 Формы проведения промежуточной аттестации**

Контроль знаний студентов осуществляется ступенчато: вводный контроль, текущий контроль, промежуточный контроль, итоговая аттестация.

Вводный контроль осуществляется с целью определения уровня подготовки обучающихся к освоению профессиональной программы.

Текущий контроль осуществляется преподавателями и мастерами производственного обучения на протяжении всего учебного года. Цель текущего контроля - проверить степень и качество усвоения изучаемого материала, определить необходимость введения изменений в содержание и методы обучения. В процессе учебного контроля оценивается самостоятельная работа обучающихся над изучаемым материалом: полнота выполнения заданий, уровень усвоения учебного материала и пр. Форма проведения текущего контроля устная или письменная.

Цель промежуточного контроля - аттестация обучающихся на соответствие их персональных достижений требованиям профессионального стандарта 06.013 Специалист по информационным ресурсам, утверждённого приказом Министерства труда и социальной защиты РФ от 08.09.2014г. №629н (изм. 12.12.2016г.), профессионального стандарта 06.019 Технический писатель (специалист по технической документации в области информационных технологий), утверждённого приказом Министерства труда и социальной защиты Российской Федерации от 08.09.2014г. №612н (изм. 12.12.2016г.).

Конкретные формы промежуточного контроля по профессиональным модулям разрабатываются преподавателями самостоятельно, рассматриваются на заседаниях ПЦК, утверждаются на Методическом совете и доводятся до сведения обучающихся в течение первых двух месяцев от начала обучения. Оценка качества подготовки обучающихся должна осуществляться в двух направлениях: оценка уровня освоения профессионального модуля и оценка компетенций обучающихся.

При освоении программ профессиональных модулей итоговой формой аттестации является квалификационный экзамен. Согласно учебного плана по данной профессии, предусмотрены следующие формы аттестации:

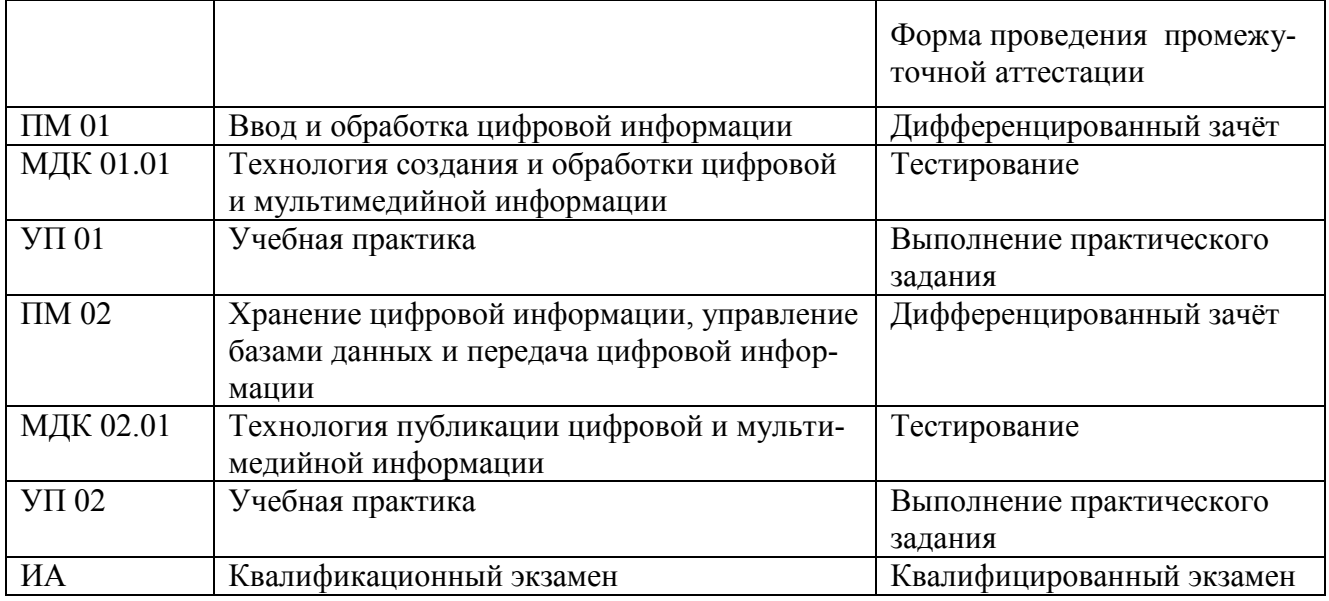

## **Форма проведения промежуточной аттестации**

## **4.2 Формы проведения Итоговой аттестации**

Итоговая аттестация проводится в соответствии с Положением об итоговой аттестации обучающихся по программе профессионального обучения в рамках приоритетного проекта «Путевка в жизнь школьникам Подмосковья – получение профессии вместе с аттестатом»

Программа Итоговой аттестации выпускников по профессии 16199 Оператор электронно-вычислительных и вычислительных машин разрабатывается предметно-цикловой комиссией, рассматривается методическим советом, согласовывается с председателем Итоговой аттестационной комиссии и утверждается директором техникума.

Итоговая аттестация представлена в виде квалификационного экзамена.

Приложение I.2 к ППО по профессии 16199 Оператор электронновычислительных и вычислительных машин

## ФОНДЫ ПРИМЕРНЫХ ОЦЕНОЧНЫХ СРЕДСТВ ДЛЯ ПРОВЕДЕНИЯ ИТОГОВОЙ АТТЕСТАЦИИ ПО ПРОФЕССИИ

16199 Оператор электронно-вычислительных и вычислительных машин

## **ПОЯСНИТЕЛЬНАЯ ЗАПИСКА**

В условиях реализации федеральных государственных образовательных стандартов контроль и оценка персональных достижений обучающихся становятся важным этапом образовательного процесса.

В соответствии с федеральными государственными образовательными стандартами для аттестации обучающихся создаются фонды оценочных средств, позволяющие оценить умения, знания, практический опыт и освоенные профессиональных компетенций.

Фонды примерных оценочных средств, для проведения итоговой аттестации обучающихся разработаны в соответствии с:

1. Федеральным законом Российской Федерации от 29.12.2012 № 273-ФЗ «Об образовании в Российской Федерации» (ст. 58, ст. 59).

2. Приказом Министерства образования и науки РФ от 14.06. 2013 № 464 «Об утверждении Порядка организации и осуществления образовательной деятельности по образовательным программам среднего профессионального образования».

3. Федеральным государственным образовательным стандартом по профессии23013.02 Мастер по обработке цифровой информации (Приказ 02.08.2013 № 854).

В предлагаемых методических рекомендациях рассматриваются фонды оценочных средств для итоговой аттестации. Итоговая аттестация обучающихся осуществляется в форме экзамена и позволяет определить готовность к выполнению соответствующего вида профессиональной деятельности и обеспечивающих его профессиональных компетенций.

## СОДЕРЖАНИЕ

- 1. ПАСПОРТ ОЦЕНОЧНЫХ СРЕДСТВ ДЛЯ ИА
- 2. СТРУКТУРА ПРОЦЕДУР ИА И ПОРЯДОК ПРОВЕДЕНИЯ
- 3. ТИПОВОЕ ЗАДАНИЯ ДЛЯ КВАЛИФИКАЦИОННОГО ЭКЗАМЕНА
- 4. ПОРЯДОК ОРГАНИЗАЦИИ И ПРОВЕДЕНИЯ КВАЛИФИКАЦИОННОГО ЭКЗА-МЕНА

#### $1<sub>1</sub>$ ПАСПОРТ ОЦЕНОЧНЫХ СРЕДСТВ ДЛЯ ИА

#### $1.1.$ Особенности программы профессионального обучения

Фонды примерных оценочных средств разработаны для профессии 16199 Оператор электронно-вычислительных и вычислительных машин.

В рамках профессии предусмотрено освоение следующих сочетаний квалификаций: Оператор электронно-вычислительных и вычислительных машин.

 $1.2.$ Применяемые материалы:

Для разработки оценочных заданий по каждому из сочетаний квалификаций применяются следующие материалы:

Квалификация Оператор электронно-вычислительных и вычислительных машин.

Профессиональный стандарт: 06.013 Специалист по информационным ресурсам, 06.019 Технический писатель (специалист по технической документации в области информационных технологий).

1.3. Перечень результатов, демонстрируемых на ИА

Состав профессиональных компетенций по видам деятельности, соотнесённые с заданиями предлагаемые в комплекте:

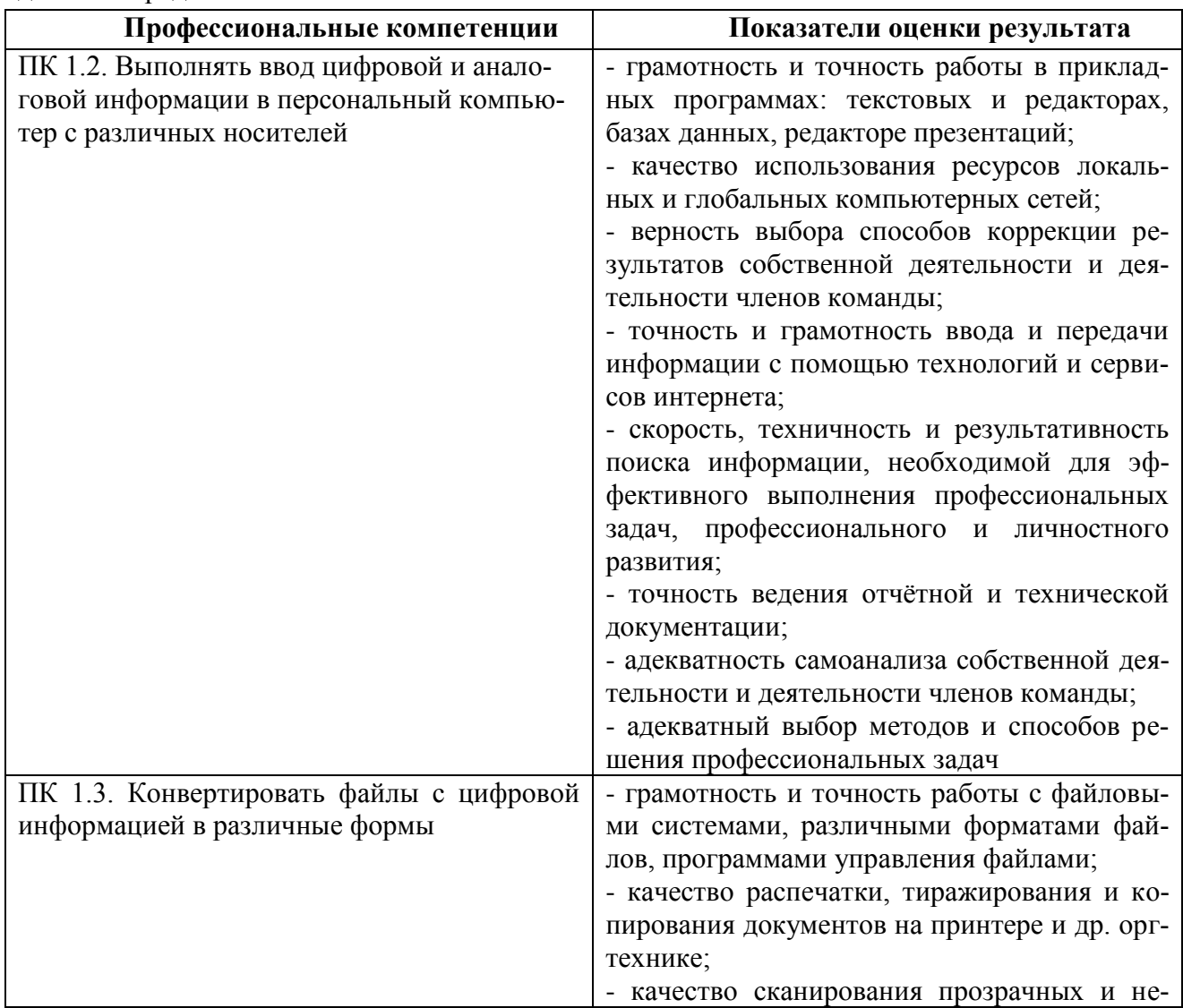

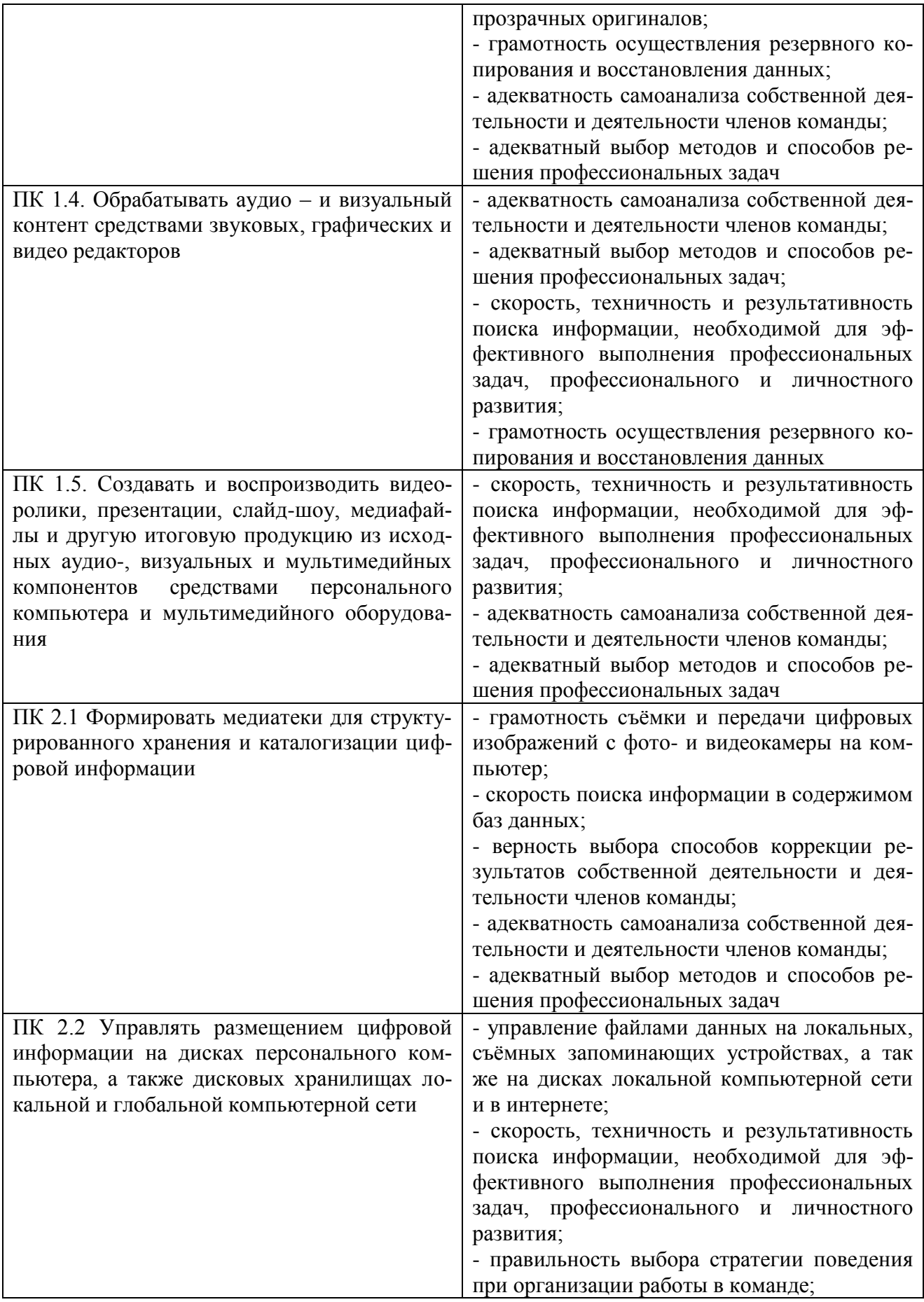

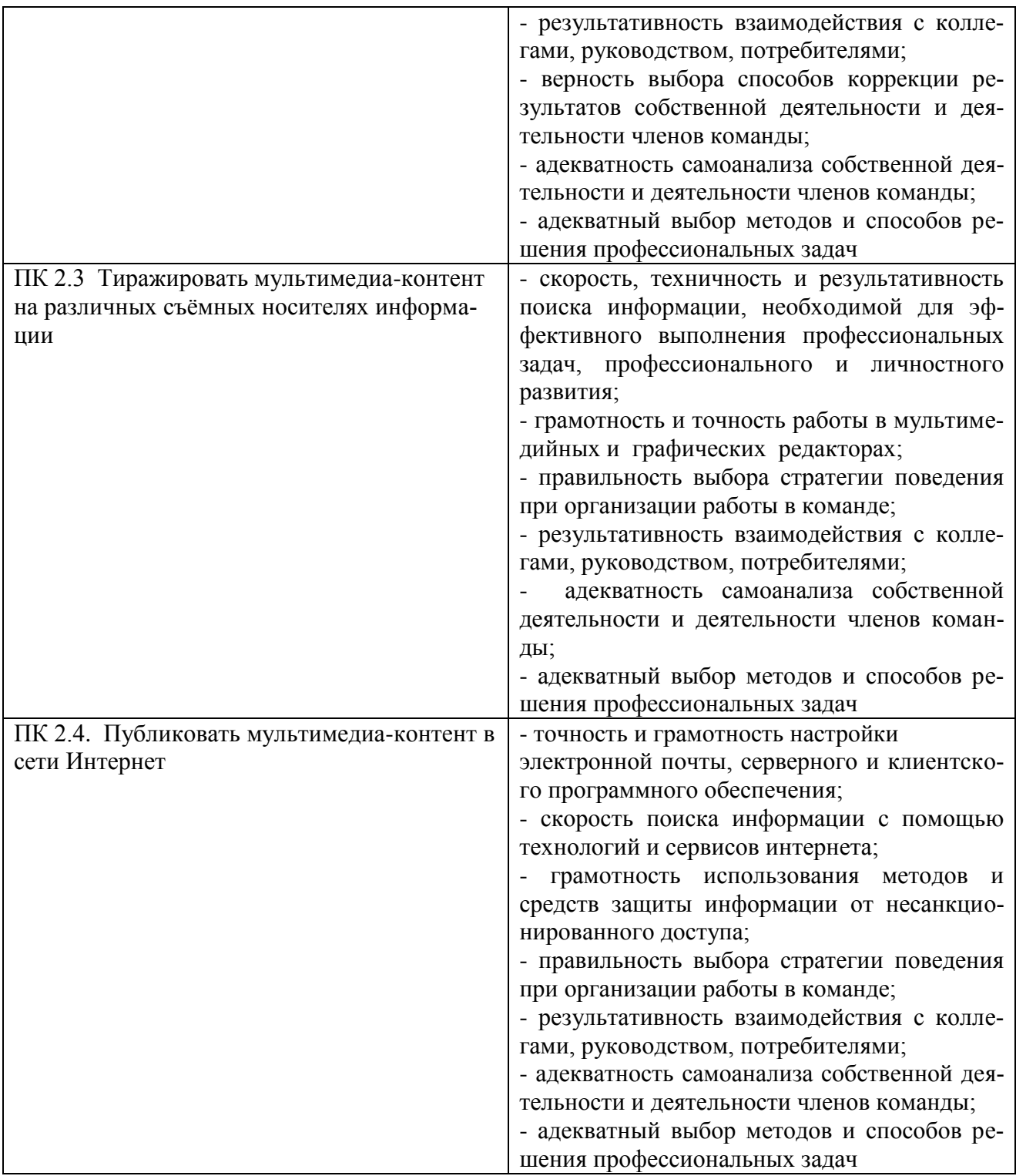

## 2. СТРУКТУРА ПРОЦЕДУР ИА И ПОРЯДОК ПРОВЕДЕНИЯ

2.1. Результатом освоения программы является готовность обучающегося к выполнению вида профессиональной деятельности Оператор электронно-вычислительных машин и составляющих его профессиональных компетенций, формирующиеся в процессе освоения ППССЗ в целом.

Форма проведения экзамена: теоретические вопросы в форме тестовых заданий и решение профессиональных задач.

2.2. К сдаче экзамена допускаются обучающиеся в полном объёме освоившие программу обучения по профессии: 16199 Оператор электронно-вычислительных машин. Количество билетов на один больше чем обучающихся.

## 3.ТИПОВЫЕ ЗАДАНИЯ ДЛЯ КВАЛИФИКАЦИОННОГО ЭКЗАМЕНА

3.1. Билет содержит тестовое задание, сформированное по разделам и темам, состоящее из 10 вопросов.

Тестовое задание закрытой формы с выбором одного варианта ответа состоит из неполного тестового утверждения с одним ключевым элементом и множеством допустимых заключений, одно из которых являются правильными.

Тестовое задание открытой формы имеет вид неполного утверждения, в котором отсутствует один или несколько ключевых элементов, в качестве которых могут быть: число, слово или словосочетание. На месте ключевого элемента в тексте задания ставится многоточие или знак подчеркивания.

Тестовое задание на установление правильной последовательности состоит из однородных элементов некоторой группы и четкой формулировки критерия упорядочения этих элементов.

Тестовое задание на установление соответствия. Состоит из двух групп элементов и четкой формулировки критерия выбора соответствия между ними. Соответствие устанавливается по принципу 1:1 (одному элементу первой группы соответствует только один элемент второй группы). Внутри каждой группы элементы должны быть однородными. Количество элементов во второй группе должно соответствовать количеству элементов первой группы. Количество элементов, как в первой, так и во второй группе должно быть не менее 4.

И практического задания выполняемого на компьютере.

- 3.1.1. Формулировка типового практического задания:
- 1. Ответьте на вопросы теста.

1. Установите соответствие между типом файла и его расширением:

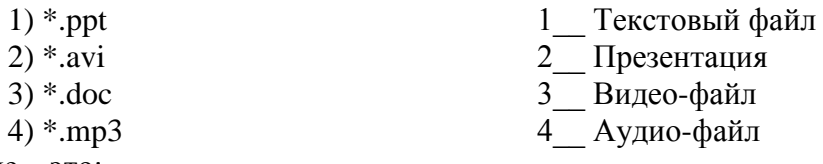

2. Данные – это:

- 1. информация, которая обрабатывается компьютером в двоичном компьютерном коде
- 2. последовательность команд, которую выполняет компьютер в процессе обработки данных
- 3. числовая и текстовая информация
- $\overline{4}$ звуковая и графическая информация
- 3. Сколько Кбайт будет передаваться за одну секунду по каналу с пропускной способностью  $10$  Мбит/с?
	- $1<sup>1</sup>$ 1280
	- $2.$ 10240
	- $3.160$
	- $\overline{4}$ 10000
- 4. Укажите последовательную цепочку элементов, образующую адрес электронной почты:
	- 1 Имя пользователя
	- 2 Символ  $(a)$
	- 3 Домен

4 Имя почтового сервера

5. Ниже представлен фрагмент электронной таблицы.

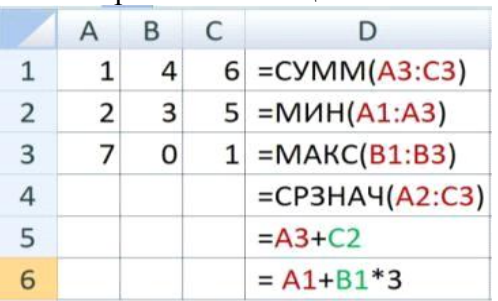

Определите значение в ячейке D6.

Запишите ответ:

6. Заражение компьютерными вирусами может произойти в процессе ...

- $1.$ работы с файлами
	- 2. форматирования диска
	- $3.$ выключения компьютера
	- 4. печати на принтере
- 7. В Microsoft Word данные кнопки означают
	- а) тип шрифта;

 $| X K |$ 

- б) цвет шрифта;
- в) начертание шрифта;
- г) размер.

8. В Microsoft Excel обозначение ячейки, составленное из обозначения столбца и номера строки, называется

- а) абсолютным адресом;
- б) относительным адресом;
- в) смешанным алресом:
- г) диапазоном ячейки.

9. Переведите число 205 я в систему счисления с основанием 2

- a)  $1101_2$ ;
- $(6)$  10100101<sub>2</sub>;
- $B)$  10000101<sub>2</sub>;
- $r)$  111011100<sub>2</sub>
- 10. Допишите определение: Информационная технология совокупность методов и устройств, используемых людьми для обработки ......

2. Практическое задание.

Внимательно прочитайте задание.

Вы можете воспользоваться пакетом прикладных программ MSOffice

1. Используя табличный редактор MS Excel, создайте и заполните таблицу:

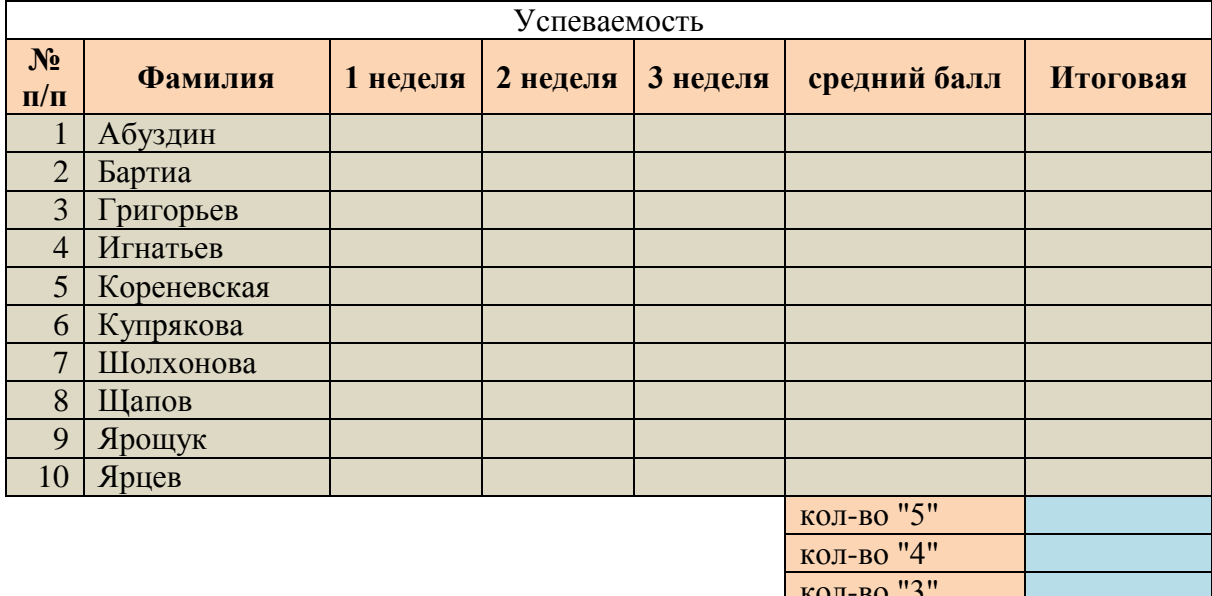

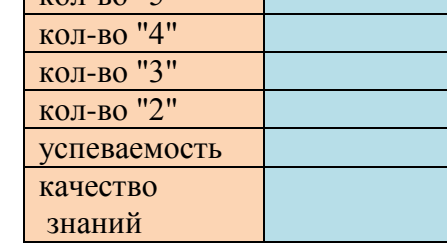

- Столбцы: 1 неделя, 2 неделя, 3 неделя заполните значениями от 2 до 5;
- В столбце средний балл произведите расчёт значения по формуле;
- В столбце Итоговая должна стоять итоговая оценка, которая рассчитывается по формуле: округлённое значение из столбца средний балл;
- Используя формулы, посчитайте количество пятёрок, четвёрок, троек, двоек;
- Успеваемость рассчитайте по формуле (ответ должен быть выражен в процентах)
- Качество знаний рассчитайте по формуле: (кол-во «5»+кол-во «4»)/общее количество студентов (ответ должен быть выражен в процентах)
- 2. Постройте круговую диаграмму «Количество оценок», отражающую количество «5», «4», «3», «2». Постройте гистограмму «Качество знаний и успеваемость». Постройте гистограмму «Средний балл», отражающую средний балл каждого студента.
- 3. В программе PowerPoint создайте презентацию на тему «Успеваемость»:
	- -1 слайд: тема и автор;
	- -2 слайд: таблица Успеваемость;
	- -3 слайд: диаграмма «Средний балл»;
	- -4 слайд: диаграмма «Количество оценок»;
	- -5 слайд: диаграмма «Качество знаний и успеваемость».

Распечатайте презентацию (на 1 листе 2 слайда).

3.1.2. Условия выполнения практического задания:

- время выполнения теста 10 минут, время выполнения практического задания 45 минут;

- рабочее место для проведения квалификационного экзамена по типовому заданию оснащено: бланком ответов, ручкой, персональным компьютером с наличием лицензионного программного обеспечения с пакетом прикладных программ MSOffice,

AdobePhotoshop, CorelDraw, КОМПАС, с доступом к сети Интернет, экзаменационный тест, бланк с практическим заданием, литература для экзаменующегося, мультимедийное оборудование.

3.2. Критерии оценки выполнения задания квалификационного экзамена

3.2.1. Порядок оценки

За один правильный ответ теста, начисляется 1 балл. Максимальное количество баллов за тест 10. В случае правильного ответа более чем на 50% вопросов учащийся переходит к выполнению практического задания. В случае правильных ответов менее 50% вопросов теста с учащимся проводится собеседование по вопросам, а потом он приступает к выполнению практического задания. Максимальное количество баллов за практическое задание 25. Для практических заданий есть инструкционные карты.

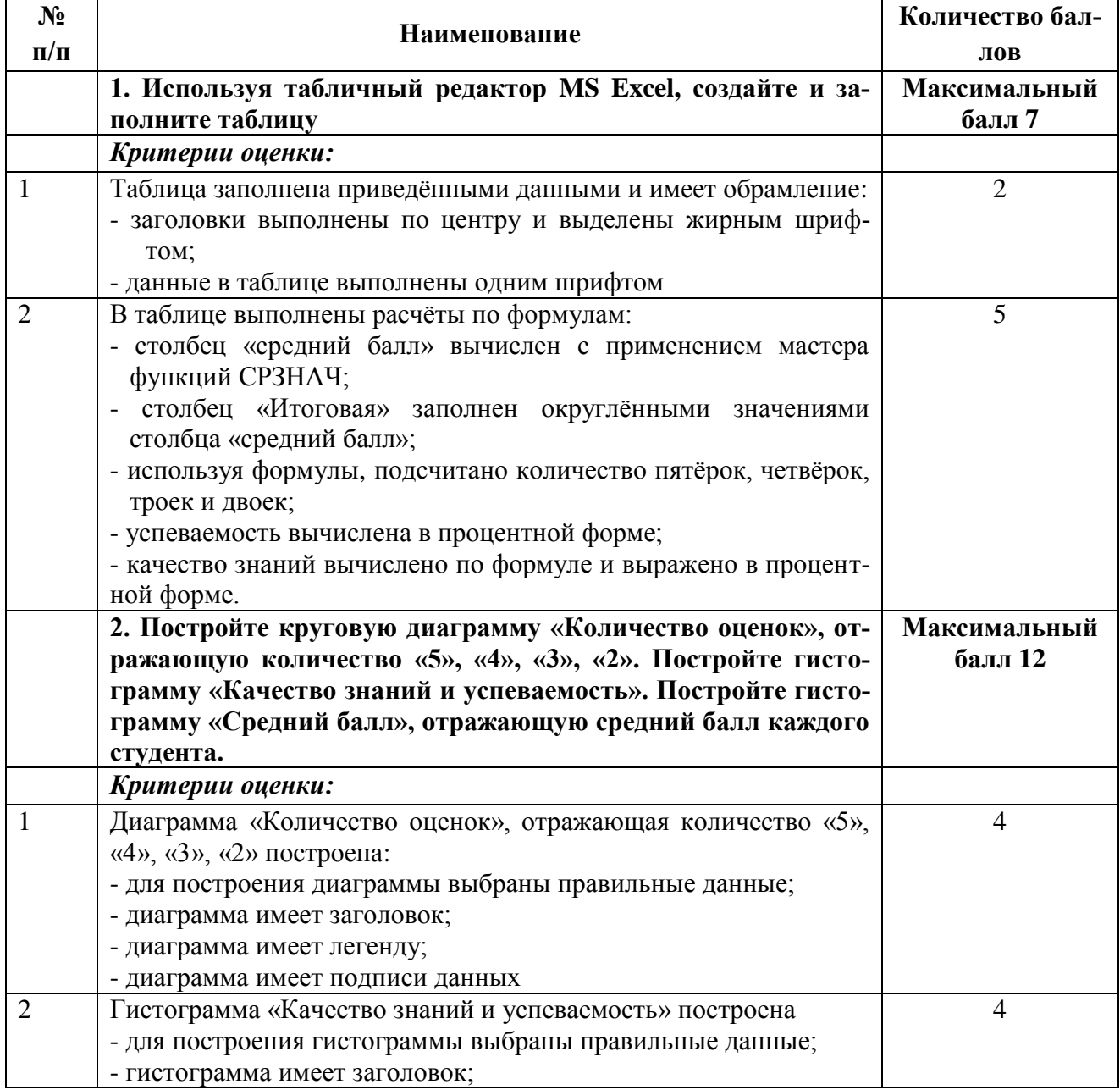

## 3.2.2. Порядок перевода баллов в систему оценивания

![](_page_56_Picture_234.jpeg)

**Оценка «отлично»** - обучающийся набрал от 33 до 35 баллов **Оценка «хорошо» -** обучающийся набрал от 26 до 32 баллов **Оценка «удовлетворительно»** - обучающийся набрал от 17 до 25 баллов **Оценка «неудовлетворительно»** - обучающийся набрал менее 17 баллов

## **Литература для экзаменующихся**

Основная литература:

1. Угринович Н.Д., Босова Л.Л., Михайлова Н.И. Практикум по информатике и информационным технологиям: Учеб. Пособие для общеобразовательных учреждений. – М.: БИНОМ, 2015.

2. Ввод и обработка цифровой информации: учебник для начального профессионального образования/А.В. Остроухов М.: издательский центр "Академия", 2014 288с.Информатика и ИКТ: учебник за 10 класс общеобразоват. учреждений базовый и профессиональный уровень/ [А.Г. Гейн, А.Б. Ливчак, А.И. Синокосов, Н.А. Юнерман]. М.: Просвящений, 2018. - 272с.

Дополнительные источники.

1. Информатика и ИКТ: учебник за 11 класс общеобразоват. учреждений базовый и профессиональный уровень/ [А.Г. Гейн,А.И. Синокосов]. М.: Просвещение, 2016. - 336с.

2. Информационные системы: учебник для студенческих учреждений среднего профессионального образования/Г.Н. Федорова. -3-е изд., стер-М. Издательский Центр "Академия", 2014 - 208с.

3. Информационные технологии в профессиональной деятельности: учебник для студенческих учреждений среднего профессионального образования/Е.В.Михеева. -11-е издание, стер. -М.: Издательский центр "Академия",2017. -384с.

## **Дополнительная литература для экзаменатора**

- 1. ФГОС по профессии 09.01.03 Мастер по обработке цифровой информации:
- 2. Рабочая программа профессионального модуля.
- 3. Программа практики.

4. Михеева Е.В. Практикум по информационным технологиям в профессиональной деятельности. – М.: Издательский центр «Академия», 2016. -256 стр.

5. Ёлочкин М.Е. Информационные технологии в профессиональной деятельности дизайнера. М.: Издательский центр «Академия», 2015. -176 стр.

## **Интернет ресурсы:**

1. http://school-db.informika.ru – Единая коллекция цифровых образовательных ресурсов

2. [http://www.rusedu.info](https://www.google.com/url?q=http://www.rusedu.info&sa=D&ust=1491120127363000&usg=AFQjCNHSnvW6NGv89Va7KcDevni2rcTawQ) - Направление деятельности сайта - разработка и предоставление ОУ. Публикации учителей и мастеров производственного обучения.

3. http://informika.ru - Информационный сайт

Приложение I.3 к ППО по профессии 16199 Оператор электронновычислительных и вычислительных машин

# ФОНДЫ ПРИМЕРНЫХ ОЦЕНОЧНЫХ СРЕДСТВ ДЛЯ ПРОВЕДЕНИЯ ПРОМЕЖУТОЧНОЙ АТТЕСТАЦИИ ПО ПРОФЕССИИ

16199 Оператор электронно-вычислительных и вычислительных машин

## **ПОЯСНИТЕЛЬНАЯ ЗАПИСКА**

В условиях реализации федеральных государственных образовательных стандартов контроль и оценка персональных достижений обучающихся становятся важным этапом образовательного процесса.

В предлагаемых методических рекомендациях рассматриваются фонды оценочных средств для текущего контроля знаний. Текущий контроль успеваемости осуществляется в ходе повседневной учебной работы по курсу дисциплины, МДК, учебной практики по индивидуальной инициативе преподавателя, мастера производственного обучения.

Виды текущего контроля: входной, оперативный и рубежный.

Входной контроль проводится в начале изучения дисциплины, с целью выстраивания индивидуальной траектории обучения на основе контроля их знаний.

Оперативный контроль проводится с целью объективной оценки качества освоения программ дисциплин, профессиональных компетенций, а также стимулирования учебной работы обучающихся, мониторинга результатов образовательной деятельности, подготовки к промежуточной аттестации.

Рубежный контроль является контрольной точкой по завершению учебной дисциплины или междисциплинарного курса и проводится с целью комплексной оценки уровня освоения программного материала.

Основные формы: устный опрос, письменные задания, контрольные работы, лабораторные и практические работы.

Промежуточная аттестация проводится с целью оценки качества и степени сформированности профессиональных компетенций обучающимися по: учебной дисциплине, МДК, учебной практике, ПМ.

Предметом оценки освоения МДК являются умения и знания.

## СОДЕРЖАНИЕ

- 1. ПАСПОРТ ОЦЕНОЧНЫХ СРЕДСТВ ДЛЯ ПРОВЕДЕНИЯ ПРОМЕЖУТОЧНОЙ АТТЕСТАЦИИ (ПА)
- 2. СТРУКТУРА ПРОЦЕДУР ПА И ПОРЯДОК ПРОВЕДЕНИЯ ПРОМЕЖУТОЧНОЙ АТТЕСТАЦИИ
- 3. ТИПОВОЕ ЗАДАНИЯ ДЛЯ ПРОВЕДЕНИЯ ПА
- 4. ПОРЯДОК ОРГАНИЗАЦИИ И ПРОВЕДЕНИЯ ПА

#### ПАСПОРТ ОЦЕНОЧНЫХ СРЕДСТВ ДЛЯ ПРОМЕЖУТОЧНОЙ АТТЕСТАЦИИ  $1.$

#### Особенности программы профессионального обучения  $1.1.$

Фонды примерных оценочных средств разработаны для профессии 16199 Оператор электронно-вычислительных и вычислительных машин

 $1.2.$ Применяемые материалы

Для разработки оценочных заданий применялись следующие материалы:

Профессиональные стандарты: 06.013 Специалист по информационным ресурсам, 06.019 Технический писатель (специалист по технической документации в области информационных технологий).

1.3. Перечень результатов, демонстрируемых на промежуточной аттестации Состав профессиональных компетенций по вилам леятельности:

![](_page_61_Picture_40.jpeg)

![](_page_62_Picture_202.jpeg)

## 2. СТРУКТУРА ПРОЦЕДУР ПРОМЕЖУТОЧНОЙ АТТЕСТАЦИИ И ПОРЯДОК ПРОВЕ-ДЕНИЯ

## 2.1. Структура задания для процедуры промежуточной аттестации

Задания включают контрольные материалы для проведения промежуточной аттестации. Промежуточная аттестация проводится после окончания изучения профессионального модуля и включает в себя практическое задание. Зачёт ставится при посещении более 1/3 занятий, выполненных практических занятий, пройденной учебной практики и выполненного практического задания.

## 2.2. Порядок проведения процедуры

Обучающийся посетивший более 1/3 всех занятий и выполнивший все практические задания получает практическое задание.

## 3. ТИПОВОЕ ЗАДАНИЯ ДЛЯ ПРОВЕДЕНИЯ ПРОМЕЖУТОЧНОЙ АТТЕСТАЦИИ

- 3.1. Структура и содержание типового задания
- 3.1.1. Формулировка типового практического задания:

Рассчитать таблицу значений и построить график функции:

$$
y=\sqrt{x^2+k^2},
$$

где х меняется от -5 до 5 с шагом 0,5, а k – параметр, задаваемый пользователем таблицы в отдельной ячейке.

3.1.2. Условия выполнения практического задания:

- время выполнения 25 минут;

- рабочее место для проведения промежуточной аттестации по типовому заданию оснащено: бланком ответов, ручкой, персональным компьютером с наличием лицензионно-

обеспечения с пакетом MSOffice,  $\Gamma$ <sup>O</sup> программного прикладных программ AdobePhotoshop, CorelDraw, KOMITAC, с доступом к сети Интернет, бланк с практическим заданием.

| $N_2$<br>$\Pi/\Pi$ | Наименование                                                                     | Количество<br>баллов |
|--------------------|----------------------------------------------------------------------------------|----------------------|
|                    | Рассчитать таблицу значений и построить график функции:                          | Максимальный         |
|                    | $y=\sqrt{x^2+k^2}$ ,                                                             | балл 9               |
|                    | где х меняется от -5 до 5 с шагом 0,5, а k - параметр, задавае-                  |                      |
|                    | мый пользователем таблицы в отдельной ячейке.                                    |                      |
|                    | Критерии оценки:                                                                 |                      |
|                    | Таблица значений имеет столбцы: № п/п; х; у и отдельная ячейка с<br>параметром k |                      |
| $\overline{2}$     | Расчёт значений х выполнен по формуле                                            |                      |
| 3                  | Расчёт значений у, выполнен с применением абсолютной адреса-<br>ции ячеек        |                      |
| $\overline{4}$     | Таблица имеет обрамление ячеек                                                   |                      |
| 5                  | График функции имеет заголовок и легенду                                         |                      |
| 6                  | Подписи оси х взяты из столбца х                                                 | っ                    |
| 7                  | Расчётная таблица и график функции расположены на одном листе                    |                      |

3.2. Критерии оценки выполнения задания для выполнения промежуточной аттестации

Оценка «отлично» - обучающийся набрал 8 - 9 баллов;

Оценка «хорошо» - обучающийся набрал 6 - 7 баллов

Оценка «удовлетворительно» - обучающийся набрал 4 - 5 баллов;

Оценка «неудовлетворительно» - обучающийся набрал меньше 4 баллов